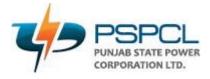

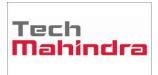

# USERGUIDE PENSION GENERATION

| Author:       |             |
|---------------|-------------|
| CreationDate: | 30.Aug.2022 |
| LastUpdated:  | 30.Aug.2022 |
| DocumentRef:  |             |
| Version:      | V1.0        |

# Approvals:

<Approver 1>

<Approver 2>

# 1. Salary Pay Details :-

#### Menu Path:

PSPCL HRMS Suite [ PUNJAB STATE POWER CORPORATION LIMITED (22-23) ] tware Admin Masters Personnel Help Exit Window Recrutiment Cadre Strength Reimbursement Arrear Salary Generation nagement System 
 Pension Generation
 Imployee Pension Request

 Annual Comidential Report
 Mobile Wise Section Employee Approval

 Promotion Transfer Notes Texts
 Employee Pension Approval

 Promotion Transfer Notes Texts
 Employee International Approval
 Transfer Mobile Wise Section Family Approval Employee GPF Eamily Pension Approval Login Departmental Examination Audit Service Record (EAD) User Name Employee NPS Audit Service Record Approval Service Book Audit Service Level Wise Approval Employee Pension (Form 17) Employee Pension Form 17 Approval Reports Password amily Pension (Form 17) amily Pension Form 17 Approval Judit Pension Order Disconnect Audit Pension Order Approval Exit ension Pay Details DDO Monthly Pension Certificate Select Co / Fin Year CPC Monthly Pension Approval ension Payment Pension Monthly Voucher Ionthly Pension Payment Monthly Supplementary Pension Employee Data Update Request Employee Data Update Request Approval Logged In As come Tax ADMINISTRATOR Report

#### Personal -> Pension Generation->Employee pension request

- Go to Salary Path Details and click on it following page will open.
- Select Employee code from List of values and Employee details Will Populate and Fill the data and Upload the relevant Photo using Uploading Photo.

| Application No 22-23-EPR-00025 Application Date 03/09/2022 10:10 Upd                                                                                                    | ION LIMITED(22.23) USER :Administrator           Reference Application Date           ION Anne           KULDEEP SINGH           Update Date           StPDT GR.H           Update Date           03 09 2022 10:51           Location           Upload Bulton |
|----------------------------------------------------------------------------------------------------|----------------------------------------------------------------------------------------------------|
| 1. Name     ARVND KUMAR -       2. Designation     SUPDT. CR-I_GENERAL CADRE (GAZETTED)       3. Date of Birth     01/01977       4. Date of Retirement     27/09/2023       5.2 Sample Signatures of Employee     Signature 1       Signature 1     EM_SIGN211049809202217.pdf       Signature 2     EM_SIGN211049809202221.pdf | 6. Upload joined photographs of husband and wife with name on next side PfC_1110409809202207.pd PfC_2110409809202248.P PfC_3110409809202248.P Upload photo 1 Upload photo 3                                                                                   |
| Address 1 #129, NEW FRIENDS ENCLAVE<br>Address 2 RAJPURA-SIRHIND BYEPASS<br>City PATIALA<br>State CHANDIGARH                                                                                                    |                                                                                                    |

Click on Dependent Tab and Select Name, Relationship, DOB and Age.

Click on Nominee Tab and fill the all details.

Click on Pension Form and select all Details and Select Next Tab DCRG.

| mployee De |                                  | Nominee Pension                                |               | ORG        | _ |
|------------|----------------------------------|------------------------------------------------|---------------|------------|---|
| Dependent  | Details who are eligible for fai | mily pension after death of er<br>Relationship | Date of Birth |            |   |
| NARESH B   | Name                             | Father                                         | 03/09/1975    | Age        |   |
| test       |                                  | test                                           | 27/09/2000    | 22         | 5 |
|            |                                  |                                                |               |            |   |
|            |                                  |                                                |               |            | _ |
|            |                                  |                                                |               |            | _ |
|            |                                  |                                                |               |            | - |
|            |                                  |                                                |               | <b>İİİ</b> |   |
|            |                                  |                                                |               |            |   |
|            |                                  |                                                |               |            |   |
|            |                                  |                                                | ļ             |            |   |
|            |                                  |                                                |               | iii ii     |   |

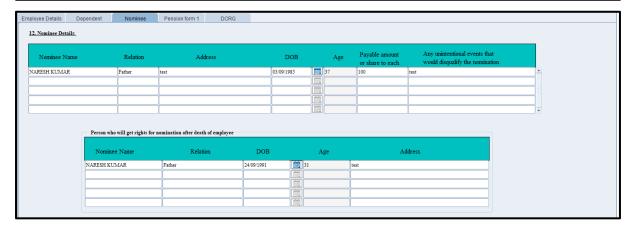

| Employee Details Dependent Nomi                                                                                                    | inee Pension form 1 DCRG                                                                                                    |                                                                                                    |                                                                      |
|----------------------------------------------------------------------------------------------------|----------------------------------------------------------------------------------------------------|----------------------------------------------------------------------------------------------------|----------------------------------------------------------------------|
| 1. Employee Name       2. Designation       3. Father's / Husband Name       4. Date of Birth       5. Date of Retirement       Job Categories       1. Adhoc       2. Transparency       From Date 26       3. Apprentice       From Date 26 | 09/2022 To Date 28/09/2022<br>09/2022 To Date 29/09/2022<br>29/09/2022<br>29/09/2022<br>29/09/2022<br>29/09/2022<br>28/09/2022<br>28/09/2020<br>28/09/2020<br>28/09/2020<br>28/09/2020<br>28/09/2020<br>28/09/2020<br>28/09/2020<br>28/09/2020<br>28/09/2020<br>28/09/2020<br>28/09/2020<br>28/09/2020<br>28/09/2000<br>28/00<br>28/00<br>28/00<br>28/00<br>28/00<br>28/00<br>28/00<br>28/00<br>28/00<br>28/00<br>28/00<br>28/00<br>28/00<br>28/00<br>28/00<br>28/00<br>28/00<br>28/00<br>28/00<br>28/00<br>28/00<br>28/00<br>28/00<br>28/00<br>28 | State<br>District<br>Pincode<br>10. Last office address from which retired<br>11. Last DDo Name<br>12. Name of the DDO from where you want to take pension<br>13. Is a military pensioner (yes' no)<br>If yes, then the details of pension and gratuity<br>Details of Pension and gratuity | CHANDIGARH<br>test L47001 SK.XEN DS DIVN BTI RAJESH KUMAR Yes v test |
| 5.Workcharge From Date 03/<br>5.Regular From Date 03/                                                                                                    |                                                                                                    | <ol> <li>Any other personal or military pension detail<br/>PPO number if only PSPCL pensioner</li> <li>Pension Type</li> <li>Last salary according to LPC</li> </ol>                                                                                                    | test Supremmation 1000                                               |
| Date of joining from<br>7. Non-countable Service for Pension<br>8. Countable Service For pension<br>9. Postal Address 1<br>Postal Address 2                                                                                                   | 19 05 1999 (1) To 03 09 2022<br>test<br>test<br>#129, NEW FRIENDS ENCLAVE<br>RAJPURA-SIRHIND BYEPASS                                                                                                    | 17. Salary during Last ten months         18. Proposed Pension         Identification Marks         Height         Remarks                                                                                                    | 1000 23 INJURY MARK ON LEFT KNEE, 5 fest                             |
| Postal Address 3<br>City                                                                                                    | test<br>PATIALA                                                                                                    |                                                                                                    |                                                                      |

| Employee Details Dep     | oendent Nominee            | Pension form | 1 DCRG |
|--------------------------|----------------------------|--------------|--------|
|                          |                            |              |        |
| 19. Proposed DCRG a      | mount                      | [            | 000    |
|                          |                            | C.           |        |
| 20. DCRG deduction if an | iy :                       |              |        |
| * DCRG deduction for     | household dues             |              | 000    |
| * Excess amount of sa    | alary and allownces        | [            | 000    |
| * Recovery of other th   | iings                      | [            | 000    |
| * Any other deduction    | 5                          |              | 000    |
| *Any personal audit pa   | ara is not pending against | employee     | 500    |
|                          |                            |              |        |
|                          |                            |              |        |
|                          |                            |              |        |

# 2. Employee pension (Form17) Menu Path:

Personal -> Pension Generation->Employee pension (form17)

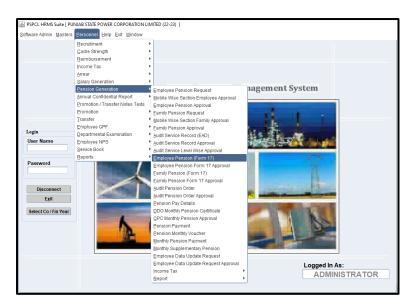

- Go to Employee pension (Form17) and click on it following page will open.
- Select the Employee Code following Page and data will populate.

| 🔬 Family Pension Approval                                                                                               |                                                                                                    |                                                                                                    |
|----------------------------------------------------------------------------------------------------|----------------------------------------------------------------------------------------------------|----------------------------------------------------------------------------------------------------|
| Window                                                                                                    |                                                                                                    |                                                                                                    |
|                                                                                                    | PUNJAB STATE POWER CORPORATION LIMITED(22-23)                                                                                                    | ) USER :Administrator                                                                                                    |
| Employee code 110498<br>Application No<br>Approved By<br>Employee Pension Approval form Gratuity Ap                     | Employee Name         ARVIND KUMAR-         DDO Name           Application Date         03.09.2022         Update By           Approval Status         Image: Compiled Clearance Certificate         Affidavit | Designation     SUPDT. GR.+[GENERAL CADRE]       Update Date     03 09/2022       Location     801 AO / P&A PATIALA       Ex-gratia grant |
| 1. Board Employee Name                                                                                                  | ARVIND KUMAR - 2. Code No. 110498                                                                                                    | 3. Father's / Husband's Name NARESH KUMAR                                                                                                 |
| 4. Designation                                                                                                    | SUPDT. GR-I;GENERAL 5. Last Scale                                                                                                    | 6. Name of the office where last worked 801 AO / P&A PATIALA                                                                              |
| <ol> <li>Date of joining</li> <li>Last Salary</li> </ol>                                                                | 19/05/1999     8. Retirement date / Date of death       11/0088     11. Deputation and details of work done                                                                                                    | 9. How much service was done<br>for pensionary benefit before death<br>12. Is deceased military pensioner ?                               |
| 13. Family Pension Type                                                                                                 |                                                                                                    |                                                                                                    |
| 14. From which date the family pension has                                                                              | to start                                                                                                    |                                                                                                    |
| Special Pension From                                                                                                    | Special Pension To                                                                                                    | Special Pension amount                                                                                                    |
| Extraordinary Pension From                                                                                              | Extraordinary Pension To                                                                                                    | Extraordinary Pension Amount                                                                                                    |
| Liberalised pension From                                                                                                | Liberalised pension To                                                                                                    | Liberalised pension Amount                                                                                                    |
| Normal Family Pension From                                                                                              | Normal Family Pension To                                                                                                    | Normal Family Pension Amount                                                                                                    |
| 15. DDO Name from where pension<br>is to be taken<br>DDO address from where pension<br>is to be taken<br>Pensioner Name |                                                                                                    | Pension approval officer Pension approval officer stamp                                                                                   |

| Aplicant's current and past behavior   Aplicant's current and past behavior   Any kind of degradation or suspension   Any kind of granity or pension   has dready been received by the applicant   Signature of head of office   Signature of head of office   Signature of head of office stamp   Approvent officer's sources: Area Area Address Relations with deceased DCRG amount (doare (doare (                                                                                                    | Employee Pension Approval form Gratuity Approval                                                                                                    | Form after Death                                                    | Compiled Clearance Certificate | A | Midavit        | Ex-gratia grant |                        |  |
|----------------------------------------------------------------------------------------------------|----------------------------------------------------------------------------------------------------|---------------------------------------------------------------------|--------------------------------|---|----------------|-----------------|------------------------|--|
| Applicant Detail          Applicant pression         has already been received by the applicant         if any other statement         Signature of head of office         signature of head of office stamp    Approves officer's orders:          The approval officer has completely satisfied himself that the service of the Late Mr/Ms.         signature of head is particular brainsion to pay DCR to the heirs of whom the details are given below, lower to cut if according to the percentage given below.    Signature of the DDO approving the gratuity                                                                                                    |                                                                                                    |                                                                     |                                |   | On hold DCRG A |                 |                        |  |
| Signature of head of office stamp  Approves officer's orders:  The approval officer has completely satisfied himself has the service of the factory. Therefors, I grant permission to pay DCRG to the heirs of whom the details are given below.  Per  The approval officer has completely satisfied himself that the service of the factory.  Further for the service of the behavior of whom the details are given below.  Privated that the Chief Accounty BB BB BB are the service of the factory.  Signature of the DDO approving the gratuity  Signature of the DDO approving the gratuity  Signature of the DDO approvi | Any kind of gratuity or pension<br>has already been received by the applica                                                                                                    | nt                                                                  |                                |   | Address        |                 | Relation with deceased |  |
| The approval officer has completely satisfied himself that the service of the Late Mr / Ms is satisfactory. Therefore, I grant permission to pay DCRG to the heirs of whom the details are given below for more that the chief Accounts Officer has completely satisfied himself that the service of the Late Mr / Ms is satisfactory. Therefore, I grant permission to pay DCRG to the heirs of whom the details are given below, I order to criticate the chief Accounts Officer has completely satisfied himself that the service of the Late Mr / Ms is satisfactory. Therefore, I grant permission to pay DCRG to the heirs of whom the details are given below, I order to crit if accounting to the percentage given below                                                                                                    | •                                                                                                    |                                                                     |                                |   |                |                 |                        |  |
| Late Mr / Ms     is satisfactory.     Signature of the DDO approving the gratuity       Therefore, I grant permission to pay DCRG to the heirs of whom the details     Signature of the DDO approving the gratuity       are given below, I order to cut it according to the percentage given below.     Stamp                                                                                                    | The approval officer has completely satisfied hims<br>Late Mr / Ms. in<br>Therefore, I grant permission to pay DCRG to the<br>are given below. Provided that the Chief Accounts<br>Pension Audit Part Pun Ra Bi Bo Patiala is allowe | satisfactory.<br>heirs of whom the det<br>Officer                   |                                |   |                |                 |                        |  |
|                                                                                                    | Late Mr / Ms<br>Therefore, I grant permission to pay DCRG to the<br>are given below, I order to cut it according to the pe<br>Provided that the Chief Accounts Officer Pension                                                       | is satisfactory.<br>teirs of whom the deta<br>rcentage given below. | ails                           |   |                |                 | ·                      |  |

| Employee Pension Approval form Gratuity Approval Form after Death | Compiled Clearance Certificate        | Affidavit | Ex-gratia grant |       |
|-------------------------------------------------------------------|---------------------------------------|-----------|-----------------|-------|
| Employee Detail                                                   | · · · · · · · · · · · · · · · · · · · |           |                 |       |
| Deceased employee name                                            |                                       |           |                 |       |
| Deceased employee designation                                     |                                       |           |                 |       |
| Date of Death                                                     |                                       |           |                 |       |
|                                                                   |                                       |           |                 |       |
| No due detail Deceased employee name                              |                                       |           |                 |       |
| Son / daughter of                                                 |                                       |           |                 |       |
|                                                                   |                                       |           |                 |       |
| has no dues                                                       |                                       |           |                 |       |
| Signature of head of office                                       |                                       |           |                 |       |
| Counter Signature                                                 |                                       |           |                 |       |
| Signature of pension approval office                              |                                       |           |                 |       |
| Stamp of pension approval office                                  |                                       |           |                 |       |
|                                                                   |                                       |           |                 |       |
|                                                                   |                                       |           |                 |       |
|                                                                   |                                       |           |                 | <br>J |

| mployee Pension Approval form                   | Gratuity Approval Form after Death | Compiled Clearance Certificate | Affidavit      | Ex-gratia grant |               |     |
|-------------------------------------------------|------------------------------------|--------------------------------|----------------|-----------------|---------------|-----|
| TT:C.1. / 1                                     |                                    | Depe                           | endent Details |                 |               |     |
| Wife's / husband's name                         |                                    | Sr N                           | No. Name       | Relation        | Date of birth | Age |
| Wife's / husband's of<br>(deceased employee nam | a)                                 |                                | vo. Ivanie     | Relation        |               | Age |
| Designation of employee                         |                                    |                                |                |                 |               |     |
| Location                                        |                                    |                                |                |                 | i             |     |
|                                                 |                                    |                                |                |                 |               |     |
| Date of death                                   |                                    |                                |                |                 |               |     |
| Wife's / husband address                        | 1                                  |                                |                |                 |               |     |
| Wife's / husband address                        | 2                                  |                                |                |                 |               |     |
| Wife's / husband address                        | 3                                  |                                |                |                 |               |     |
| City                                            |                                    |                                |                |                 |               |     |
| State                                           |                                    |                                |                |                 |               |     |
| District                                        |                                    |                                |                |                 |               |     |
| Pincode                                         |                                    |                                |                |                 |               |     |
|                                                 |                                    |                                |                |                 |               |     |
|                                                 |                                    |                                |                |                 |               |     |

| Employee Pension Approval form                                                                                                    | Gratuity Approval Form after Death | Compiled Clearance Certificate        | Affidavit | Ex-gratia grant | _ |
|----------------------------------------------------------------------------------------------------|------------------------------------|---------------------------------------|-----------|-----------------|---|
| Employee's Detail<br>Deceased Employee n<br>Location<br>Designation<br>Date of Death                                                                                        | ame                                |                                       |           |                 |   |
| Applicant's Detail<br>Applicant's Name<br>Relationship<br>According to Pun<br>Name of Ex-Grant Gri<br>Cause of ex- gratia en<br>DDO from whom pays<br>Any other imformation | itlement                           | · · · · · · · · · · · · · · · · · · · |           |                 |   |
| Full Address<br>Applicant's Signatu                                                                                                    | re                                 |                                       |           |                 |   |

# 3. Employee pension (Form17) approval

#### Menu Path:

# Personal -> Pension Generation->Employee pension form17 approval

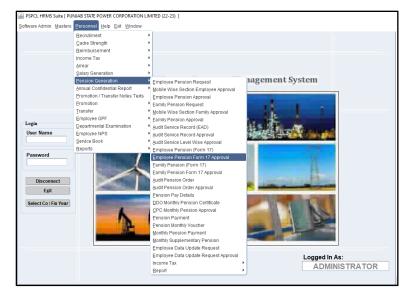

- Click on Employee pension form17 approval and click on it following page will open.
- Click on query Mode and select Level from Level LOV and click on Refresh button.
- After clicking on refreshing button Level 1 Data will populate.
- Click on Tick Box and Select Approval Status and write remarks and click on save button
- After saving data will move for Next level that is Level 2 and Level 3 as per following screen.

|                                        | s        | 🗙 🕑 🛛 PU                                                                 | INJAB STATE POWER CORPOR                                            | RATION LIMITED(22-23)          | USER :Administrator                 |                                                                                                 |                           |                   |       |
|----------------------------------------|----------|--------------------------------------------------------------------------|---------------------------------------------------------------------|--------------------------------|-------------------------------------|-------------------------------------------------------------------------------------------------|---------------------------|-------------------|-------|
|                                        |          | Select Level<br>Level LEVEL-1                                            | •                                                                   | Refresh                        |                                     |                                                                                                 |                           |                   |       |
| y Pension Approval                     |          | Level LEVEL-1                                                            | •                                                                   | refresh                        |                                     | - 4.00                                                                                          | al Staus                  |                   |       |
| ation Application                      | Emp Code | Name                                                                     | Designation                                                         | Location                       | Approval Status                     | Level                                                                                           |                           |                   |       |
| Date (dd/mm                            | v/mm)    |                                                                          |                                                                     |                                |                                     | Statue                                                                                          | Approved                  | - ARVIND KUI      | MAR - |
| ELW-00 03/09/2022                      | 110498   | ARVIND KUMAR -                                                           | SUPDT. GR-I                                                         | 892                            |                                     |                                                                                                 | approve                   |                   |       |
|                                        | _        | 1                                                                        |                                                                     |                                |                                     | I COMMIN S                                                                                      | 11                        |                   | _     |
|                                        |          | ļ                                                                        |                                                                     |                                |                                     | Level                                                                                           | 2                         |                   |       |
|                                        | _        |                                                                          |                                                                     |                                |                                     | Status                                                                                          |                           |                   |       |
|                                        | _        |                                                                          |                                                                     |                                |                                     |                                                                                                 |                           |                   |       |
|                                        |          |                                                                          |                                                                     |                                | · I=I                               | Remark's                                                                                        |                           |                   |       |
|                                        | _        | -                                                                        |                                                                     |                                |                                     | Level                                                                                           | 2                         |                   |       |
|                                        | _        |                                                                          |                                                                     |                                |                                     |                                                                                                 |                           |                   | ]     |
| j                                      |          | ĺ                                                                        |                                                                     |                                |                                     | Status                                                                                          |                           |                   |       |
|                                        | _        |                                                                          |                                                                     |                                |                                     | Remark's                                                                                        |                           |                   |       |
|                                        | -        | 1                                                                        |                                                                     |                                |                                     |                                                                                                 |                           |                   |       |
|                                        |          |                                                                          |                                                                     |                                | · I=I                               |                                                                                                 |                           |                   |       |
|                                        | _        |                                                                          |                                                                     |                                |                                     |                                                                                                 |                           |                   |       |
|                                        |          |                                                                          |                                                                     |                                |                                     |                                                                                                 |                           |                   |       |
|                                        |          | ļ                                                                        |                                                                     |                                | <u></u>                             |                                                                                                 |                           |                   |       |
|                                        |          | _                                                                        |                                                                     |                                |                                     |                                                                                                 |                           |                   |       |
| DUNT APPROVAL<br>Bequisition Leave Mai |          |                                                                          | acking Beports Egit Window                                          |                                |                                     |                                                                                                 |                           |                   |       |
|                                        |          | oyee Information Loan Ir                                                 |                                                                     | TION LIMITED(22-23)            | USER :Administrator                 |                                                                                                 | _                         |                   |       |
| Bequisition Leave Ma                   |          | oyee Information Loan Ir                                                 | acking Reports Exit Window                                          | TION LIMITED(22.23)<br>Refresh |                                     |                                                                                                 | _                         |                   |       |
| Sequisition Leave Ma                   |          | oyee Information Loan Ir<br>PUN<br>Select Level<br>Level LEVEL-2         | acking Beports Esit Window<br>JAB STATE POWER CORPORA               | Refresh                        | USER :Administrator                 | Approval S                                                                                      | itaus                     |                   |       |
| Sequisition Leave Ma                   | Emp Code | oyee Information Loan Ir                                                 | acking Reports Eyit Window<br>JAB STATE POWER CORPORA               |                                |                                     | Approval S<br>Level 1 -                                                                         |                           |                   |       |
| equisition Leave Ma                    | Emp Code | oyee Information Loan Ir<br>PUN<br>Select Level<br>Level LEVEL-2         | acking Beports Esit Window<br>JAB STATE POWER CORPORA               | Refresh                        | USER :Administrator Approval Status | Approral S<br>Level 1<br>Status [                                                               | Approved                  | * ARVIND KUMA     |       |
| equisition Leave Ma                    | Emp Code | oyee Information Loan Ir<br>Dun<br>Select Level<br>Level LEVEL-2<br>Name | acting Beports Est Window<br>JAB STATE POWER CORPORA<br>Designation | Refresh                        | USER :Administrator Approval Status | Approval S<br>Level 1 -                                                                         | Approved                  | · ARVIND KUMA     | t     |
| equisition Leave Ma                    | Emp Code | oyee Information Loan Ir<br>Dun<br>Select Level<br>Level LEVEL-2<br>Name | acting Beports Est Window<br>JAB STATE POWER CORPORA<br>Designation | Refresh                        | USER :Administrator                 | Approval S<br>Level 1<br>Status [<br>Remark's ]                                                 | Approved                  | · ] [ARVIND KUMA] |       |
| equisition Leave Ma                    | Emp Code | oyee Information Loan Ir<br>Dun<br>Select Level<br>Level LEVEL-2<br>Name | acting Beports Est Window<br>JAB STATE POWER CORPORA<br>Designation | Refresh                        | USER :Administrator                 | Approval S<br>Level 1<br>Status [<br>Remark's<br>Level 2                                        | Approved<br>approve       |                   |       |
| equisition Leave Ma                    | Emp Code | oyee Information Loan Ir<br>Dun<br>Select Level<br>Level LEVEL-2<br>Name | acting Beports Est Window<br>JAB STATE POWER CORPORA<br>Designation | Refresh                        | USER :Administrator                 | Approval S<br>Level 1<br>Status [<br>Remarks ]<br>Level 2<br>Status [                           | Approved approve Approved | v ARVIND KUMA     |       |
| equisition Leave Ma                    | Emp Code | oyee Information Loan Ir<br>Dun<br>Select Level<br>Level LEVEL-2<br>Name | acting Beports Est Window<br>JAB STATE POWER CORPORA<br>Designation | Refresh                        | USER :Administrator                 | Approval S<br>Level 1<br>Status [<br>Remark's<br>Level 2                                        | Approved approve Approved |                   |       |
| equisition Leave Ma                    | Emp Code | oyee Information Loan Ir<br>Dun<br>Select Level<br>Level LEVEL-2<br>Name | acting Beports Est Window<br>JAB STATE POWER CORPORA<br>Designation | Refresh                        | USER :Administrator                 | Approval 1<br>Level 1<br>Status [<br>Level 2<br>Status 2<br>Remark's [<br>Remark's [            | Approved approve Approved |                   |       |
| equisition Leave Ma                    | Emp Code | oyee Information Loan Ir<br>Dun<br>Select Level<br>Level LEVEL-2<br>Name | acting Beports Est Window<br>JAB STATE POWER CORPORA<br>Designation | Refresh                        | USER :Administrator                 | Approval 1<br>Level 1<br>Status [<br>Level 2<br>Status 2<br>Remark's [<br>Remark's 2<br>Level 3 | Approved approve Approved | v                 |       |
| equisition Leave Ma                    | Emp Code | oyee Information Loan Ir<br>Dun<br>Select Level<br>Level LEVEL-2<br>Name | acting Beports Est Window<br>JAB STATE POWER CORPORA<br>Designation | Refresh                        | USER :Administrator                 | Approval 1<br>Level 1<br>Status [<br>Level 2<br>Status 2<br>Remark's [<br>Remark's [            | Approved approve Approved |                   |       |
| equisition Leave Ma                    | Emp Code | oyee Information Loan Ir<br>Dun<br>Select Level<br>Level LEVEL-2<br>Name | acting Beports Est Window<br>JAB STATE POWER CORPORA<br>Designation | Refresh                        | USER :Administrator                 | Approval 1<br>Level 1<br>Status [<br>Level 2<br>Status 2<br>Remark's [<br>Remark's 2<br>Level 3 | Approved approve Approved | v                 |       |
| equisition Leave Ma                    | Emp Code | oyee Information Loan Ir<br>Dun<br>Select Level<br>Level LEVEL-2<br>Name | acting Beports Est Window<br>JAB STATE POWER CORPORA<br>Designation | Refresh                        | USER :Administrator                 | Approval S<br>Level 1<br>Status [<br>Remarks ]<br>Level 2<br>Status 2<br>Level 3<br>Status ]    | Approved approve Approved | v                 |       |
| equisition Leave Ma                    | Emp Code | oyee Information Loan Ir<br>Dun<br>Select Level<br>Level LEVEL-2<br>Name | acting Beports Est Window<br>JAB STATE POWER CORPORA<br>Designation | Refresh                        | USER :Administrator                 | Approval S<br>Level 1<br>Status [<br>Remarks ]<br>Level 2<br>Status 2<br>Level 3<br>Status ]    | Approved approve Approved | v                 |       |
| Requisition Leave Ma                   | Emp Code | oyee Information Loan Ir<br>Dun<br>Select Level<br>Level LEVEL-2<br>Name | acting Beports Est Window<br>JAB STATE POWER CORPORA<br>Designation | Refresh                        | USER :Administrator                 | Approval S<br>Level 1<br>Status [<br>Remarks ]<br>Level 2<br>Status 2<br>Level 3<br>Status ]    | Approved approve Approved | v                 |       |
| equisition Leave Ma                    | Emp Code | oyee Information Loan Ir<br>Dun<br>Select Level<br>Level LEVEL-2<br>Name | acting Beports Est Window<br>JAB STATE POWER CORPORA<br>Designation | Refresh                        | USER Administrator                  | Approval S<br>Level 1<br>Status [<br>Remarks ]<br>Level 2<br>Status 2<br>Level 3<br>Status ]    | Approved approve Approved | v                 |       |
| equisition Leave Ma                    | Emp Code | oyee Information Loan Ir<br>Dun<br>Select Level<br>Level LEVEL-2<br>Name | acting Beports Est Window<br>JAB STATE POWER CORPORA<br>Designation | Refresh                        | USER :Administrator                 | Approval S<br>Level 1<br>Status [<br>Remarks ]<br>Level 2<br>Status 2<br>Level 3<br>Status ]    | Approved approve Approved | v                 |       |
| equisition Leave Ma                    | Emp Code | oyee Information Loan Ir<br>Dun<br>Select Level<br>Level LEVEL-2<br>Name | acting Beports Est Window<br>JAB STATE POWER CORPORA<br>Designation | Refresh                        | USER :Administrator                 | Approval S<br>Level 1<br>Status [<br>Remarks ]<br>Level 2<br>Status 2<br>Level 3<br>Status ]    | Approved approve Approved | v                 |       |

|            | 前 🔍 ,          |                |                      | NJAB STATE POWER CORPOR | ATION LIMITED(22-23) | USER :Administrator                   |           |          |                  |
|------------|----------------|----------------|----------------------|-------------------------|----------------------|---------------------------------------|-----------|----------|------------------|
|            |                |                | Select Level LEVEL-3 |                         | Refresh              |                                       |           |          |                  |
| Family Per | ision Approval |                |                      |                         |                      |                                       | Approva   | l Staus  |                  |
|            |                |                |                      |                         |                      |                                       | Level 1   |          |                  |
| No.        | Date (dd/mm/   | nmr)<br>110498 | ARVIND KUMAR -       | SUPDT. GR-I             | 892                  | Approved 🔻 🔚                          | Status    | Approved | ARVIND KUMAR -   |
| 22-23-ELW  | -00 03/09/2022 | 110498         | ARVIND KUMAR -       | SUPDI. GR-I             | 892                  | Approved                              |           | approve  |                  |
|            | _              |                |                      | 1                       | _                    |                                       | Centark s |          |                  |
|            |                |                |                      | Í                       | - i                  | -11=1                                 | Level 2   |          |                  |
|            | -i             | 1              | i i                  | i i                     |                      | · · · · · · · · · · · · · · · · · · · | Level     |          |                  |
|            |                |                |                      | ĺ                       | i i                  |                                       | Status    | Approved | - ARVIND KUMAR - |
|            |                |                | ]                    |                         |                      |                                       | Remark's  |          |                  |
|            |                | 1              |                      | 1                       |                      |                                       | Remarks   |          |                  |
|            |                |                |                      |                         |                      |                                       |           |          |                  |
|            |                |                |                      |                         |                      | - <u>-</u>                            | Level 3   |          |                  |
|            |                |                |                      |                         |                      |                                       | Status    | Approved | -                |
|            | _              |                |                      |                         |                      |                                       |           |          |                  |
|            | _              |                |                      |                         |                      |                                       | Remark's  | approve  |                  |
|            | _              |                |                      | 1                       |                      |                                       |           |          |                  |
|            | -i             | 1              | Î                    | Ì                       | - î                  | -11=1                                 |           |          |                  |
|            | 1              | 1              | 1                    | Î                       | i i                  | - I=I                                 |           |          |                  |
|            |                |                |                      | ĺ                       |                      | · · · · · · · · · · · · · · · · · · · |           |          |                  |
|            |                |                |                      |                         |                      |                                       |           |          |                  |
|            |                |                |                      |                         |                      | - T=T                                 |           |          |                  |
|            |                |                |                      |                         |                      | × [==]                                |           |          |                  |
|            |                |                |                      |                         |                      | · · · · · · · · · · · · · · · · · · · |           |          |                  |

4. Mobile wise section employee approval

#### Menu Path:

# Personal -> Pension Generation->Mobile wise section employee approval

| Personnel Help Exit Window                                                                  |                                       |
|---------------------------------------------------------------------------------------------|---------------------------------------|
| Recrutiment<br>Gadre Strength<br>Reimbursement<br>Income Tax<br>Arrear<br>Salary Generation | >                                     |
| Pension Generation                                                                          | Employee Pension Request              |
| Annual Confidential Report                                                                  | Mobile Wise Section Employee Approval |
| Promotion / Transfer Notes Texts                                                            | Employee Pension Approval             |
| Promotion                                                                                   | Eamily Pension Request                |
| Transfer                                                                                    | Mobile Wise Section Family Approval   |
| Employee GPF                                                                                | Eamily Pension Approval               |
| Departmental Examination                                                                    | Audit Service Record (EAD)            |
| Employee NPS                                                                                | Audit Service Record Approval         |

• Click on Mobile Section approval and click on it following page will open.

| Select this<br>button to<br>view<br>pending<br>Application | Employee Pension | Application Ap  |                   | location             | IJAB STATE POWER         | R CORPORAT | ION LIMITED(22-2  |                    | USER :Administrator | for f  |   | button<br>ta as per<br>pations |
|------------------------------------------------------------|------------------|-----------------|-------------------|----------------------|--------------------------|------------|-------------------|--------------------|---------------------|--------|---|--------------------------------|
| for                                                        | Application No.  |                 | e Employe<br>Code | e Employee Name      | Father /<br>Husband Name | Location   | Designation       | Approval<br>Status | Approval Refer Back |        |   |                                |
| Approval.                                                  | 22-23-EPR-00003  |                 |                   | DALJIT INDERPAL SINC |                          | C 892      | Engineer-in-Chief |                    | •                   |        | 9 | Click on this                  |
|                                                            | 22-23-EPR-00004  | 23/06/2022 16:0 | 104182            | SEEMA BAHGA -        | S R CHOWDHARY            | 893        | DGM (IT)          |                    | •                   | E      |   | Click on this                  |
|                                                            | 22-23-EPR-00005  | 23/06/2022 16:0 | 104084            | HARJIT SINGH -       | SUJAN SINGH              | 894        | CHIEF ENGINE      |                    | •                   |        |   | button for view                |
|                                                            | 22-23-EPR-00012  | 16/08/2022 13:0 | 104084            | HARJIT SINGH -       | SUJAN SINGH              | 894        | CHIEF ENGINE      |                    | •                   |        |   | employee                       |
|                                                            | 22-23-EPR-00013  | 16/08/2022 13:0 | 104182            | SEEMA BAHGA -        | S R CHOWDHARY            | 893        | DGM (IT)          |                    | •                   |        |   |                                |
|                                                            | 22-23-EPR-00023  | 25/08/2022 05   | 110498            | ARVIND KUMAR -       | NARESH KUMAR             | 892        | SUPDT. GR-I       |                    | <b>•</b>            |        |   | pension request.               |
|                                                            |                  |                 |                   |                      | <u></u>                  |            |                   |                    | <b>*</b>            |        |   |                                |
|                                                            |                  |                 |                   |                      | <u> </u>                 |            |                   |                    |                     |        |   |                                |
|                                                            |                  |                 |                   |                      | <u> </u>                 |            |                   |                    | ×                   |        |   |                                |
|                                                            |                  |                 |                   |                      | <u></u>                  |            |                   | <u></u>            | *                   |        |   |                                |
|                                                            |                  |                 |                   |                      |                          |            |                   | ļ                  | ×                   | E      |   |                                |
|                                                            |                  |                 |                   |                      | ļ                        |            | _                 | <u> </u>           | ×                   |        |   |                                |
|                                                            |                  |                 |                   |                      | ļ                        |            |                   | <u> </u>           | ×                   |        |   |                                |
|                                                            |                  |                 |                   |                      | ļ                        |            |                   | ļ                  | <u> </u>            | 旦      |   |                                |
|                                                            |                  |                 |                   |                      |                          |            |                   |                    | ×                   |        |   |                                |
|                                                            |                  |                 |                   |                      |                          | <b>P</b> F | INT               |                    | (* Mandatory F      | ields) |   |                                |

- Click on Modify button and select Location from Location list.
- Click and Select Approval Status and write remarks and click on save button.
- After saving data will move to Employee Audit Documents screen.

# 5. Employee pension approval

# Menu Path:

# Personal -> Pension Generation->Employee pension approval

| Personnel Help Exit Window       |   |                                       |
|----------------------------------|---|---------------------------------------|
| Recrutiment                      | ► |                                       |
| Cadre Strength                   | ₽ |                                       |
| Reimbursement                    | ► |                                       |
| Income Tax                       | ► |                                       |
| Arrear                           | ₽ |                                       |
| Salary Generation                | ► |                                       |
| Pension Generation               | Þ | Employee Pension Request              |
| Annual Confidential Report       | × | Mobile Wise Section Employee Approval |
| Promotion / Transfer Notes Texts |   | Employee Pension Approval             |
| Promotion                        | × | Family Pension Request                |
| Transfer                         | • | Mobile Wise Section Family Approval   |
| Employee GPF                     | • | Eamily Pension Approval               |

- Click on Employee Pension approval and click on it following page will open.
- Select Level from the Level List and click refresh button.
- From pending Employee pension application for level approval check mark and enter the remarks against the same.

| mily Pension Approva                     |          | Select Level LEVEL-1 | •                     | Refresh  |                 |       |                | Approval | St       |                  |
|------------------------------------------|----------|----------------------|-----------------------|----------|-----------------|-------|----------------|----------|----------|------------------|
| pplication Application<br>o. Date (dd/mr | Emp Code | Name                 | Designation           | Location | Approval Status | ;     | View<br>Report | Level 1  | Staus    |                  |
| -23-EPR-000 22/06/2022                   | 103791   | DALJIT INDERPAL SIN  | GH (Engineer.in.Chief | 892      |                 |       |                | Status   | Approved | * ARVIND KUMAR - |
| 23-EPR-0000 23/06/2022                   | 104182   | SEEMA BAHGA -        | DGM (IT)              | 893      |                 | i=i   |                |          | approve  |                  |
| -23-EPR-0000 23/06/2022                  | 104084   | HARJIT SINGH -       | CHIEF ENGINEER        | 894      |                 | i=i   | Ē              |          |          | _                |
| 23-EPR-0000 23/06/2022                   | 103790   | PARMJEET SINGH -     | DIRECTOR GENERATION   | 892      |                 | i =i  |                |          |          |                  |
| 23-EPR-0000 24/06/2022                   | 110498   | ARVIND KUMAR -       |                       | 892      |                 | i=i   |                | Level 2  |          |                  |
| 23-EPR-0000 29/06/2022                   | 110498   | ARVIND KUMAR -       |                       | 892      |                 | i=i   |                | Status   |          | - I              |
| 23-EPR-0000 29/06/2022                   | 110498   | ARVIND KUMAR -       |                       | 892      |                 | 1=1   |                |          |          |                  |
| -23-EPR-0001 09/08/2022                  | 110498   | ARVIND KUMAR -       |                       | 892      |                 | i=i   |                | Remark's |          |                  |
| -23-EPR-0001 16/08/2022                  | 110498   | ARVIND KUMAR -       | -i                    | 892      |                 | · I=I |                |          |          |                  |
| -23-EPR-0001 16/08/2022                  | 104084   | HARJIT SINGH -       | CHIEF ENGINEER        | 894      |                 | ·  =  |                | Level 3  |          |                  |
| -23-EPR-0001 16/08/2022                  | 104182   | SEEMA BAHGA -        | DGM (IT)              | 893      |                 | 1=1   |                |          |          |                  |
| -23-EPR-0001 16/08/2022                  | 104134   | DEVINDER KUMAR SHA   | RM/                   | 894      |                 | 1=1   |                | Status   |          |                  |
| -23-EPR-0001 20/08/2022                  | 110498   | ARVIND KUMAR -       | ĺ                     | 892      | •               | 1=1   |                | Remark's |          |                  |
| -23-EPR-0001 20/08/2022                  | 110498   | ARVIND KUMAR -       |                       | 892      |                 | 1=1   |                |          |          |                  |
| -23-EPR-0001 20/08/2022                  | 110498   | ARVIND KUMAR -       |                       | 892      |                 | 1=1   |                |          |          |                  |
| -23-EPR-0001 22/08/2022                  | 110498   | ARVIND KUMAR -       | DGM (IT)              | 892      | Approved        | =     |                |          |          |                  |
| -23-EPR-0002 22/08/2022                  | 110498   | ARVIND KUMAR -       | Engineer-in-Chief     | 892      | Approved        | 1=1   |                |          |          |                  |
| -23-EPR-0002 24/08/2022                  |          |                      |                       |          | •               | III   |                |          |          |                  |
| -23-EPR-0002 25/08/2022                  | 110498   | ARVIND KUMAR -       | SUPDT. GR-I           | 892      | •               | =     |                |          |          |                  |
| -23-EPR-0002 25/08/2022                  | 110498   | ARVIND KUMAR -       | SUPDT. GR-I           | 892      | Approved        | 1=1   |                |          |          |                  |
|                                          |          |                      |                       |          |                 | 1=1   |                |          |          |                  |
|                                          |          |                      |                       |          |                 | 1=1   |                |          |          |                  |
|                                          |          |                      |                       |          |                 |       |                |          |          |                  |

| - | ) 🧷 î              | <b>n</b> 🔍 ,                 |        | PUNJAI               | B STATE POWER CORPORAT | TION LIMITED(22-23) | USER :Administrator |                |          |          |                |  |
|---|--------------------|------------------------------|--------|----------------------|------------------------|---------------------|---------------------|----------------|----------|----------|----------------|--|
|   |                    |                              |        | Select Level LEVEL-2 | •                      | Refresh             |                     |                |          |          |                |  |
| 1 | amily Pensi        | on Approval                  |        |                      |                        |                     |                     |                | Approva  | l Staus  |                |  |
|   | Application<br>No. | Application<br>Date (dd/mm/r |        |                      |                        |                     |                     | View<br>Report | Level 1  |          |                |  |
|   | 22-23-EPR-0000     | 0 16/06/2022                 | 104134 | DEVINDER KUMAR SHARM | 4                      | 894                 | × [===              |                | Status   | Approved | ARVIND KUMAR - |  |
|   | 22-23-EPR-00       | 0 25/08/2022                 | 110498 | ARVIND KUMAR -       | SUPDT. GR-I            | 892                 |                     |                | Remark's | approve  |                |  |
|   |                    | )[                           | 1      |                      | [                      |                     |                     |                |          |          |                |  |
|   |                    |                              | ļ      |                      |                        |                     |                     |                | Level 2  |          |                |  |
|   |                    | ļ                            |        |                      |                        |                     | × =                 |                |          |          |                |  |
|   |                    |                              |        |                      |                        |                     | · · · ·             |                | Status   | Approved | ·              |  |
|   |                    |                              |        |                      |                        |                     |                     |                | Remark's | approve  |                |  |
|   |                    |                              |        |                      |                        |                     |                     |                |          |          |                |  |
|   |                    |                              |        |                      |                        |                     |                     |                | Level 3  |          |                |  |
|   |                    | î 👘                          | 1      |                      | i                      |                     |                     |                | Status   |          |                |  |
|   |                    |                              |        |                      |                        |                     |                     |                | Status   |          |                |  |
|   |                    | )[                           |        |                      | [                      |                     |                     |                | Remark's |          |                |  |
|   |                    |                              |        |                      |                        |                     | ×  ==               |                |          |          |                |  |
|   |                    | Ļ                            | ļ      |                      |                        | _                   |                     |                |          |          |                |  |
|   |                    |                              |        |                      |                        |                     |                     |                |          |          |                |  |
|   |                    |                              |        | -                    |                        |                     |                     |                |          |          |                |  |
|   |                    |                              |        |                      |                        |                     |                     |                |          |          |                |  |
|   |                    | <u> </u>                     |        | 1                    |                        |                     |                     |                |          |          |                |  |
|   |                    | î                            | 1      | Ì                    | Ì                      | 1                   |                     |                |          |          |                |  |
|   |                    | i –                          | 1      | ĺ                    | İ                      | 1                   |                     |                |          |          |                |  |
|   |                    |                              |        |                      |                        |                     |                     |                |          |          |                |  |

|             | 前梁,                                         |                   | Select Level<br>Level LEVEL-3 | NJAB STATE POWER CORPOR | Refresh  | USER :Administrator            |                                     |
|-------------|---------------------------------------------|-------------------|-------------------------------|-------------------------|----------|--------------------------------|-------------------------------------|
|             | ion Approval<br>Application<br>Date (dd/mm/ | Emp Code<br>rrrr) | Name                          | Designation             | Location | Approval Status View<br>Report | Approval Staus                      |
| 22-23-EPR-0 | 00 25/08/2022                               | 110498            | ARVIND KUMAR -                | SUPDT, GR-I             | 892      | Approved V = 1                 | Status Approved      ARVIND KUMAR - |
|             |                                             | 1                 | 1                             |                         |          |                                | Remark's approve                    |
|             |                                             |                   | Î                             |                         |          |                                | Level 2                             |
|             | 1                                           | 1                 | 1                             |                         |          |                                | Status Approved - ARVIND KUMAR -    |
|             | -i                                          | 1                 | İ                             | ĺ                       |          |                                |                                     |
|             |                                             |                   |                               |                         |          |                                | Remark's                            |
|             |                                             |                   |                               |                         |          |                                |                                     |
|             |                                             |                   | <u> </u>                      |                         |          |                                | Level 3                             |
|             |                                             | .l                |                               |                         |          |                                | Status Approved -                   |
|             | _                                           | _                 |                               |                         |          |                                |                                     |
|             |                                             |                   |                               |                         |          |                                | Remark's approve                    |
|             |                                             |                   |                               |                         |          |                                |                                     |
|             |                                             |                   |                               |                         |          |                                |                                     |
|             |                                             | 1                 |                               |                         | _        |                                |                                     |
|             | -                                           |                   | 1                             |                         |          |                                |                                     |
|             |                                             |                   | 1                             |                         |          |                                |                                     |
|             | ì                                           | î                 | i                             | Ì                       |          |                                |                                     |
|             | 1                                           | 1                 | i                             |                         |          |                                |                                     |
|             |                                             | î                 | î.                            | ĺ                       |          |                                | <b>v</b>                            |

# 6. Audit service record (EAD)

# Menu Path:

Personal -> Pension Generation->Audit service record (EAD)

| Personnel Help Exit Window       |                                       |
|----------------------------------|---------------------------------------|
| Recrutiment                      | ►                                     |
| Cadre Strength                   | ▶                                     |
| Reimbursement                    | ▶                                     |
| Income Tax                       | ▶                                     |
| Arrear                           | ►                                     |
| Salary Generation                | •                                     |
| Pension Generation               | Employee Pension Request              |
| Annual Confidential Report       | Mobile Wise Section Employee Approval |
| Promotion / Transfer Notes Texts | Employee Pension Approval             |
| Promotion                        | Eamily Pension Request                |
| Transfer                         | Mobile Wise Section Family Approval   |
| Employee GPF                     | Eamily Pension Approval               |
| Departmental Examination         | Audit Service Record (EAD)            |
| Employee NPS                     | Audit Service Record Approval         |
| Service Book                     | Audit Service Level Wise Approval     |
| Reports                          | Employee Pension (Form 17)            |
|                                  | Employee Pension Form 17 Approval     |
|                                  | Eamily Pension (Form 17)              |

- Click on Audit Service Record (EAD) and click on it, following page will open.
- Click on add button and select employee code list for selecting employee and application number.
- After selecting employee from the list data related to service record need to be updated here.

| Window                                             |                                       |                    |                    |                                                        |                              |                                                   |                                      |                        |                         |              |                                   |                |
|----------------------------------------------------|---------------------------------------|--------------------|--------------------|--------------------------------------------------------|------------------------------|---------------------------------------------------|--------------------------------------|------------------------|-------------------------|--------------|-----------------------------------|----------------|
| 副之前                                                | i 💘 🐋                                 | ×                  | D PU               | NJAB STATE PO                                          | WER CORPO                    | DRATION LIMITED(22                                | -23) USI                             | ER :Administrate       | or                      |              |                                   |                |
| Employee Code<br>Application No<br>Approved Status | 110498<br>22-23-ASR-00003<br>Approved | Applic             | ation Date         | ARVIND KUMAR -<br>25/08/2022 09:52<br>25/08/2022 11:07 | -                            | Designation Name<br>Update By<br>Approval Remarks | SUPDT. GR-I;GENE<br>admn             | RAL CADRE (GA          | Location<br>Approved By | admn         |                                   |                |
| HOS CISV<br>History of Serv                        | DOQS DONQS                            | AECS CSC           | P                  |                                                        |                              |                                                   |                                      |                        |                         |              |                                   |                |
| Establishment                                      | Appointment<br>As                     | Substantive<br>pay | Officiating<br>Pay | Date of<br>beginning<br>Service                        | Date of<br>ending<br>service | Period Reckoned<br>as Service                     | Period not<br>Reckoned<br>as Service | Reason of N<br>Service | on. Qualifying          | How verified | Remarks by the<br>Account officer | View<br>Report |
| TEST                                               | TEST                                  | 10000              | 1000               | 25/08/2022                                             | 25/08/2022                   | TEST                                              | TEST                                 | TEST                   |                         | TEST         | TEST                              | View 🔺         |
| MBN                                                |                                       |                    | 1                  |                                                        | 1                            |                                                   |                                      | 1                      |                         |              |                                   | View           |
| VVV                                                | ]                                     |                    |                    |                                                        |                              |                                                   |                                      |                        |                         | ][           |                                   | View           |
|                                                    |                                       |                    |                    |                                                        |                              |                                                   | ]                                    |                        |                         |              | ļ.                                | View           |
|                                                    |                                       | [                  |                    |                                                        |                              |                                                   | <u> </u>                             |                        |                         |              |                                   | View           |
|                                                    |                                       |                    | Ļ                  |                                                        |                              |                                                   | <u></u>                              |                        |                         |              |                                   | View           |
|                                                    |                                       |                    | ļ                  |                                                        | <u> </u>                     |                                                   |                                      |                        |                         |              |                                   | View           |
|                                                    |                                       |                    |                    |                                                        |                              |                                                   |                                      |                        |                         |              |                                   | View           |
|                                                    | 1                                     | ļ                  |                    |                                                        |                              |                                                   | -                                    |                        |                         |              | 1                                 | View           |
|                                                    |                                       |                    |                    |                                                        |                              |                                                   |                                      |                        |                         |              |                                   | View           |
|                                                    | 1                                     |                    |                    |                                                        |                              |                                                   | 1                                    | 1                      |                         |              | 1                                 | View           |
|                                                    | А                                     | A                  |                    |                                                        | д                            | A                                                 | А                                    |                        |                         |              | д                                 |                |

# HOS CISV DOQS DONQS AECS CSOP

|            | eriod      | Page no. of<br>Service Book | No. or part of<br>page of Service | View<br>Repoi |
|------------|------------|-----------------------------|-----------------------------------|---------------|
| From       | To         |                             | Book                              |               |
| 25/08/2022 | 30/08/2022 | 44                          | 55                                | View          |
| 12/12/1212 | 12/12/1212 |                             |                                   | View          |
| 30/08/2022 | 30/08/2022 | 546                         |                                   | View          |
|            |            |                             |                                   | View          |
|            |            |                             |                                   | View          |
|            |            |                             |                                   | View          |
|            |            |                             |                                   | View          |
|            |            |                             |                                   | View          |
|            |            |                             |                                   | View          |
|            |            |                             |                                   | View          |
|            |            |                             |                                   | View          |
|            |            |                             |                                   | View          |

#### HOS CISV DOQS DONQS AECS CSOP Details of Qualifying Service Name of Govt. under which employed (in order of employment) TEST SDFSDF Total Period Less non-qualifying Qualifying Service servvice (see table-II) Name of Establishment From To View Report View View View TEST 25/08/2022 30/08/2022 55 TEST TEST A HHFH

¥

|                                       |                       |            |            |                              | Period of                      | interruption n | ot qualifying fo               | r pension  |                                | _                              |                |
|---------------------------------------|-----------------------|------------|------------|------------------------------|--------------------------------|----------------|--------------------------------|------------|--------------------------------|--------------------------------|----------------|
| Name of Govt. under<br>which employed | Name of Establishment | From       | То         | Extra - ordi<br>not qualifyi | inary leave<br>ing for pension |                | on period not<br>g for pension |            | er period not<br>18 qualifying | Total non qualifying<br>period | View<br>Report |
| (in order of employment)              |                       |            |            | From                         | To                             | From           | To                             | From       | To                             | ] <b>F</b> errer               |                |
| test                                  | test                  | 25/08/2022 | 30/08/2022 | 25/08/2022                   | 30/08/2022                     | 25/08/2022     | 30/08/2022                     | 30/08/2022 | 30/08/2022                     | 9                              | View           |
| rest                                  | FHFGH                 |            |            |                              |                                |                |                                |            |                                | ][]                            | View           |
| DFSD                                  |                       |            |            |                              |                                |                |                                |            |                                |                                | View           |
|                                       |                       |            |            |                              |                                |                |                                |            |                                |                                | View           |
|                                       |                       |            |            |                              |                                |                |                                |            |                                |                                | View           |
|                                       |                       |            |            |                              |                                | ]              |                                |            |                                |                                | View           |
|                                       |                       |            |            |                              |                                |                |                                |            |                                |                                | View           |
|                                       |                       |            |            |                              |                                |                |                                |            |                                |                                | View           |
|                                       |                       |            |            |                              |                                |                | 1                              |            |                                |                                | View           |
|                                       |                       |            |            |                              |                                |                |                                |            |                                |                                | View           |
|                                       |                       |            |            |                              |                                |                |                                |            |                                |                                | View           |
|                                       |                       |            |            |                              |                                |                |                                |            |                                |                                | View           |

| Design | e Emmoluments in re<br>ation<br>the last ten months fi |            | test<br>JR. SPORTS OFFICER<br>20/08/2022 | Of<br>To            | ffice AD. SE CIVIL MT | CII PATIALA |  |
|--------|--------------------------------------------------------|------------|------------------------------------------|---------------------|-----------------------|-------------|--|
|        |                                                        | Period     |                                          |                     |                       | View        |  |
|        | From                                                   | To         | Month                                    | Pay @ Per Month (Rs | .) Total Pay (Rs.)    | Report      |  |
|        | 25/08/2022                                             | 30/08/2022 | 10                                       | 1000                | 10000                 | View        |  |
|        |                                                        |            | l.                                       |                     | 234234                | View        |  |
|        | 12/12/1212                                             | 12/11/2121 | l.                                       |                     |                       | View        |  |
|        |                                                        |            |                                          |                     |                       | View        |  |
|        |                                                        |            |                                          |                     | (                     | View        |  |
|        |                                                        |            | I. I.                                    |                     |                       | View        |  |
|        |                                                        |            |                                          |                     |                       | View        |  |
|        |                                                        |            | I                                        |                     |                       | View        |  |
|        |                                                        |            |                                          |                     | [                     | View        |  |
|        |                                                        |            | Į.                                       |                     |                       | View        |  |
|        |                                                        |            |                                          |                     |                       | View        |  |
|        |                                                        |            |                                          |                     |                       | View 🖵      |  |

| alcuation Sheet of Pension                            |               |     |                                                   |               |      |
|-------------------------------------------------------|---------------|-----|---------------------------------------------------|---------------|------|
| Name                                                  | SEEMA BAHGA - | 1   | 4. Death - cum - Retirement Gratuity              |               |      |
| Father's / Hasband's Name                             | S R CHOWDHARY | 1   | 5. Percentage/ amount of monthly pension commuted |               |      |
| 1. Designation of the Post from which retired         |               | . 1 | 6. Amount of commuted value of pension authorised |               |      |
| 2. Office last served                                 |               | . 1 | 7. Remarks                                        |               |      |
| 3. Date of Birth                                      | 02/05/1964    |     |                                                   | Show Report : | View |
| 4. Date of entry into Govt. Service                   | 08/04/1987    |     |                                                   |               |      |
| 5. Date of Retirement / Superannuation                | 31/05/2022    |     |                                                   |               |      |
| 6. Rules under which pensionary benefits were settled |               |     |                                                   |               |      |
| 7. Total period of Service                            |               |     |                                                   |               |      |
| 8. Period not recognised as service                   |               |     |                                                   |               |      |
| 9. Period recognised as service                       |               |     |                                                   |               |      |
| 10. Average emoluments for last ten months            |               |     |                                                   |               |      |
| 11. Average emoluments on which Pension fixed         |               |     |                                                   |               |      |
| 12. Total amount of pension                           |               |     |                                                   |               |      |
| 13. Total amount of family pension                    |               |     |                                                   |               |      |

7. Audit service record approval

#### Menu Path:

Personal -> Pension Generation->Audit service record approval

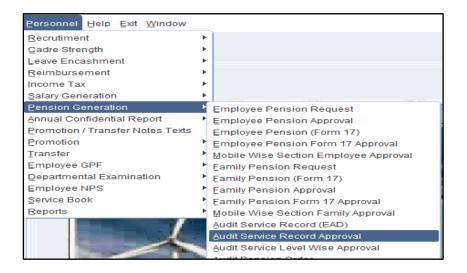

- Click on Audit Service Record approval and following page will open.
- Select Location from the location List and click button.
- From pending Employee pension application for level approval check mark and enter the remarks against the same.

| approved App | ications         |                    | location %     |                          |          |             |                    |                     |   |
|--------------|------------------|--------------------|----------------|--------------------------|----------|-------------|--------------------|---------------------|---|
|              | AphliantiónyDyit | e Employee<br>Code | Employee Name  | Father /<br>Husband Name | Location | Designation | Approval<br>Status | Approval Refer Back |   |
| 23-ASR-0000  | 03/09/2022 12    | 110498             | ARVIND KUMAR - | NARESH KUMAR             |          | SUPDT. GR-I | <b></b>            |                     |   |
|              |                  |                    |                |                          |          |             | <b></b>            |                     |   |
|              |                  |                    |                | _                        |          |             |                    |                     |   |
|              |                  |                    |                | _                        |          |             | <b></b>            |                     |   |
|              |                  |                    |                | _                        |          |             | <b></b>            |                     |   |
|              |                  |                    |                | _                        |          |             |                    |                     |   |
|              |                  |                    |                | _                        |          |             |                    |                     |   |
|              |                  |                    |                | _                        |          |             | <u>,</u>           |                     |   |
|              |                  |                    |                | _                        | ļ        |             | <b></b>            |                     |   |
|              |                  |                    |                | _                        | ļ        |             | <b></b>            |                     |   |
|              |                  |                    |                |                          | ļ        |             | <b></b>            |                     |   |
|              |                  |                    |                | _                        |          |             |                    |                     |   |
|              |                  |                    |                | _                        |          | _           |                    |                     |   |
|              |                  |                    |                |                          |          |             |                    |                     | - |
|              |                  |                    |                |                          | PRI      | NT          |                    | (* Mandatory F      |   |

# 8. Audit pension order

#### Menu Path:

# Personal -> Pension Generation->Audit pension order

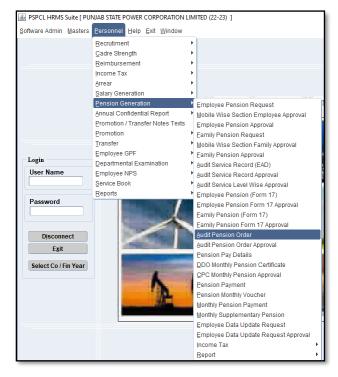

- Click on Audit Pension Order option and following page will open.
- Select Employee from the Employee List and click button.
- In the following screen employee pension file will be generated.

| M | /indow                                                           |                                                                        |                                                                                           |                |                                                      |                                                                 |                                                                               |
|---|------------------------------------------------------------------|------------------------------------------------------------------------|-------------------------------------------------------------------------------------------|----------------|------------------------------------------------------|-----------------------------------------------------------------|-------------------------------------------------------------------------------|
|   | 記念面                                                              | ኛ 🥪 🗕  🐱                                                               | PUNJAB STATE PO                                                                           | WER CORPORATIO | N LIMITED(22-23)                                     | USER :Administrator                                             |                                                                               |
|   | Emp ID<br>Pensioner Full Name<br>Father's Name<br>Designation    | 318111 LANDER SINGH<br>GURDIAL SINGH<br>JE;ENGG. OFFICERS (ELECTRICAL) | Employee Grade D<br>Date of Birth 11/02<br>Date of Joining 12/12<br>Date of Regular 12/12 | /2016          | Revised<br>CPF/EPF/GPF Type<br>Exit Type<br>Location | 2016 Revised   CPF  Retirement-Superannuat  SURBAN DIVN PATIALA | CPF/GPF/EPF NO         110111013899           Date of Exit         28/02/2042 |
| 1 | File No<br>File No<br>BMP/ Gazatted N<br>Ref No<br>Recieved From | _ 000001 _ A                                                           | D Details CVO Details Ref I                                                               |                | ransfer DDO Cancel                                   | Order                                                           | Employee Pension Request View Form<br>Audit Service Record View Form          |
|   | Remarks<br>File Detail<br>File No                                | BMP/Gazatted No. Ref J                                                 | No Ref Date                                                                               | Recieved From  |                                                      | Save File No                                                    |                                                                               |
|   | <b>S00003</b>                                                    | BMP/ Gazatted No Ref 1<br>1234 abc                                     | 31/05/2022                                                                                | AO PENSION PAY |                                                      |                                                                 |                                                                               |

• Click on service tab the following screen will be shown.

| File No                                             | Service                                   | Provisional PPO PF                                 | PO Details                     | CVO Det   |                        |                                                                        |          |                   |           |          |             | ension Reques | - V |
|-----------------------------------------------------|-------------------------------------------|----------------------------------------------------|--------------------------------|-----------|------------------------|------------------------------------------------------------------------|----------|-------------------|-----------|----------|-------------|---------------|-----|
|                                                     |                                           |                                                    |                                | Service L | ength                  |                                                                        |          |                   |           |          | Audit Servi | ce Record     | v   |
| Total Service<br>Exit Date<br>From Date<br>Order No | 25YEARS 2MONT<br>28/02/2042<br>12/12/2016 | HS 16 NQS<br>Regular Date<br>To Date<br>Order Date | 50<br>12/12/2016<br>28/02/2042 | ій<br>Т   | Years<br>ype<br>emarks | Regular                                                                | onths Da | ys<br>Years<br>25 | Months Da | ys       |             |               |     |
|                                                     | Service Ad                                | dd Serv                                            | rice Deduct                    |           |                        |                                                                        |          |                   |           |          |             |               |     |
|                                                     |                                           |                                                    | ice beddet                     |           |                        |                                                                        |          |                   |           |          |             |               |     |
|                                                     |                                           |                                                    |                                | VD        |                        |                                                                        | c 0/0 NO |                   | 05114.0%6 |          |             |               |     |
|                                                     | ACTION TY                                 |                                                    | TO DATE                        | YR        | MN                     | DY NG                                                                  | S 0/0 NO | O/O DATE          | REMARKS   |          |             |               |     |
| #<br> <br>  X                                       |                                           |                                                    |                                | YR        | MN                     | DY NO                                                                  | S 0/0 NO | O/O DATE          | REMARKS   | <b>_</b> |             |               |     |
| X                                                   |                                           |                                                    |                                | YR        | MN [                   | DY NG                                                                  | S 0/0 NO |                   | REMARKS   |          |             |               |     |
|                                                     |                                           |                                                    |                                | YR        | MN [                   | DY NO                                                                  | S 0/0 NO | 0/0 DATE          | REMARKS   |          |             |               |     |
|                                                     |                                           |                                                    |                                | YR        | MN [                   | DY NC<br>C C C C C C C C C C C C C C C C C C C                         | S 0/0 NO | 0/0 DATE          | REMARKS   |          |             |               |     |
|                                                     |                                           |                                                    |                                | YR        | MN [                   | DY NG<br>C<br>C<br>C<br>C<br>C<br>C<br>C<br>C<br>C<br>C<br>C<br>C<br>C | S O/O NO | 0/0 DATE          | REMARKS   |          |             |               |     |
|                                                     |                                           |                                                    |                                | YR        | MN                     | DY NG                                                                  | S 0/0 N0 | O/O DATE          | REMARKS   |          |             |               |     |

• In this screen employee service will be Calculated.

- Click on Provision PPO tab the following screen will be shown.
- In this screen Provision PPO will be generated.

| File No                                | Service | Provisional PPO | PPO Details | CVO Details         | GPO Details | Transfer DDO | Cancel Order |
|----------------------------------------|---------|-----------------|-------------|---------------------|-------------|--------------|--------------|
|                                        |         |                 | Aiready is  | sued Provisional P  | РО          |              |              |
|                                        |         |                 | New         | Provisional PPO     |             |              |              |
| File Details<br>File No                |         |                 |             |                     |             |              |              |
| DDO Name                               |         |                 |             |                     |             |              |              |
| Рау То                                 |         |                 |             |                     |             |              |              |
| Pay To                                 | ARVIN   | DER SINGH       |             | 11/02/19            | 84 SELF     |              |              |
| Pension Amount                         |         |                 |             | St                  | art Date    |              | <b></b>      |
| Sanctioned By                          |         |                 |             |                     |             |              | 2            |
| Vide O/O No                            |         |                 | Date        |                     |             |              |              |
| Notes on                               |         |                 |             |                     |             |              |              |
| Provisional Order<br>Signing Authority |         |                 |             |                     |             |              |              |
| Signing Authority                      | admn    |                 |             |                     |             |              |              |
| Signing Authority                      |         |                 |             |                     |             |              |              |
| Remarks                                |         |                 |             |                     |             |              |              |
| Remarks                                |         |                 |             |                     |             |              |              |
|                                        |         | Save            | Provisional | Delete              | View Report |              |              |
|                                        |         |                 |             |                     |             |              |              |
|                                        |         |                 |             | Upload Order        |             |              |              |
|                                        |         |                 | Current P   | rovisional PPO Hist | огу         |              |              |
|                                        |         |                 |             |                     |             |              |              |

- Click on PPO details tab the following screen will be shown.
- In this screen employee PPO details will be Calculated and generated.

| File No Service Provisional PPO PPO Details CVO Details GPO Details Transfer DDO Cancel Order                                                                                                    | Employee Pension Request | View Form |
|----------------------------------------------------------------------------------------------------|--------------------------|-----------|
| Aiready Issued PPO                                                                                                    | Audit Service Record     | View Form |
| New PPO                                                                                                    |                          |           |
| File No     Revised     Ref PPO No     Ref PPO Date       Reason for Revision     DDO Name     Image: Comparison of the second second s                                                                                     |                          |           |
| PPO No PPO Date Dispatch No Dispatch Date PAYEE DETAILS                                                                                                    |                          |           |
| Pay to ARVINDER SINGH 11/02/1984 SELF Law Family Pensioner No Family Pensioner                                                                                                    |                          |           |
| DOB         11/02/1944         Identification Mark 1           Height                                                                                                    |                          |           |
| CALCULATION                                                                                                    |                          |           |
| Last Basic Amount 47900 Last Grade Pay Last NPA<br>Eligible Qual [50 Net Qual Service 50 Total Service 2017 EARS 2MONTHS 16DAYS                                                                                                    |                          |           |
| Service         • Retired         Death on Duty         Death in Service         Death After Retirement         Ex Serviceman         No         *           DA (%)         28         DP (%)         IR (%)         IR (%)         IR (%)         IR (%)         In (%)         In (%                                                                                                    |                          |           |
| BASIC PENSION                                                                                                    |                          |           |
| Basic Amount 23950 DP IR Basic Pension 23950                                                                                                    |                          |           |
| Start Date 01.03/2042 Im End Date Im Pension Cuts                                                                                                    |                          |           |
|                                                                                                    |                          |           |
| Comm Recovery Yes No                                                                                                    |                          |           |
| SPECIAL PENSION LIBERALIZED PENSION                                                                                                    |                          |           |
| Special Amt         SPL_DP         LPF         LPF_DP           SPL_IR         Special Pension         IRLF         Liberaised                                                                                                    |                          |           |
| Start Date End Date Start Date End Date                                                                                                    |                          |           |
| FAMILY PENSION                                                                                                    |                          |           |
| NPF NPF_DP IRNF Family Pension                                                                                                    |                          |           |
| Amendments of Change in Pensioner's Name Amendments Notes                                                                                                    |                          |           |
|                                                                                                    |                          |           |
| Change in DORExpired Signing Authority Change in Address Signing Authority Change in Address                                                                                                    |                          |           |
| Change in Address Signing Address Signing Address Control of Signing Address Control of Signing Addres |                          |           |
| Change in DOB                                                                                                    |                          |           |
| Re Calculate Save PPO Delete Calculate Report View Report                                                                                                    |                          |           |
|                                                                                                    |                          |           |
|                                                                                                    |                          |           |

- Click on CVO detail tab the following screen will be shown.
- In this screen employee commutation value will be calculated.

| kef CVO No       Ref CVO Date       Reason for Revision         PO No       PPO Date       These Fields are mandatory in case PPO is not saved         DOD Name       Image: Construct of the second second                                                                                                    | File No Servio     | e Provisional PPO PPO Details CVO Details GPO Details Transfer DDO Cancel Order                                                                                                    | Employee Pension Request View Form |
|----------------------------------------------------------------------------------------------------|--------------------|----------------------------------------------------------------------------------------------------|------------------------------------|
| le NO VERTIFIE<br>Lef CVO No Ref CVO Date Reason for Revision VERTIFIE<br>PO No PPO Date VERTIFIE<br>DOD Name VERTIFIE<br>CALCULATION<br>Last Basic 47990 PEligible Qual Service 10 Net Qual Service 19 TEABS 2MONTHS 161<br>DA(%) 28 DP(%) IR(%) CVO Factor 10 99.103 VERTIFIE<br>Basic Pension 10590 % of comm 40 CVO Factor 10 99.103 VERTIFIE<br>Basic Pension 10590 % of comm 40 CVO Factor 10 99.103 VERTIFIE<br>Rec Commuted Amount 1044450 Commuted Pension 10590 Reduced Pension 11370<br>Payment Date 28.02.2042 ME<br>Notes Template VERTIFIE<br>Signing Authority<br>Signing Authority<br>Signing Au                                                                                                    |                    | Already Issued CV0                                                                                                    | Audit Service Record View Form     |
| ar. No Ref CVO Date   PO No PPO Date   PO No PPO Date   Image: CVO Date Image: CVO Date   PO No PPO Date   Image: CVO Date Image: CVO Date   Image: CVO Date Image: CVO Date                                                                                                    |                    | New CV0                                                                                                    |                                    |
| PO No PPO Date   PPO Date PPO Date   PPO Date PPO Date                                                                                                    | File No            | ✓ Revised                                                                                                    |                                    |
| DDO Name<br>ay to ARVINDER SINOH 11021944 SELF<br>Last Basic 7900 Eligible Qual Service 50 Net Qual Service 50 Total Service 3/YEARS 2/MONTHS 16<br>DA(%) 5 DP(%) IR(%) 100 CVO Factor 39-9.103 * Cech<br>Commuted Amount 1046460 Commuted Pension 2590 Reduced Pension 14370<br>Net Commuted Amount 1046460 Commuted Pension 9590 Reduced Pension 14370<br>Notes remplate *<br>Notes on CVO order<br>Signing Authority<br>Remarks<br>Remarks<br>Remarks I Save CVO Delet View Report                                                                                                    | Ref CVO No         | Ref CVO Date 🔲 Reason for Revision 🔹                                                                                                    |                                    |
| ARVINDER SINGH       1102/194         Last Basic       47900         Eligible Qual Service       10         Net Qual Service       10         Total Service       25TEARS 2MONTHS 161         DA(%)       28         DP(%)       10(%)         Basic Pension       23950         % of comm       0         CVO Eactor       38-9103         Commuted Amount       1044400         Alexady Pay       Excess Recovery         Lock       Net Commuted Amount         1044400       Alexady Pay         Excess Recovery       Lock         Notes Template       Image: Pension         Signing Authority       Image: Pension         Signing Authority       Image: Pension         Signing Authority       Image: Pension         Remarks       Image: Pension         Remarks       Image: Pension         Remarks       Image: Pension         Remarks       Image: Pension         Remarks       Image: Pension         Remarks       Image: Pension         Remarks       Image: Pension         Remarks       Image: Pension         Remarks       Image: Pension         <                                                                                                    | PPO No             | PPO Date Content Content Conte |                                    |
| CALCULATION         Last Basic 1990       Eligible Qual Service 9         DA(%) 28       DP(%)         IR(%)       IR(%)         CVO ETALS       CVO Factor 38-9103 •         Gommuted Amount 1044400       Already Pay         Excess Recovery       Lock         Net Commuted Amount 1044400       Commuted Pension 9550         Reduced Pension 14370       Payment Date 3602042 **         Signing Authority       *         Signing Authority       *         Signing Authority       *         Remarks       *         Remarks       *         Concurrent       Save CVO       Delete         View Report       *                                                                                                    | DDO Name           |                                                                                                    |                                    |
| Last Basic       47900       E Bigble Qual Service       50       Total Service       57YEARS 2MONTHS 16         DA(%)       BS       DP(%)       IR(%)       Total Service       57YEARS 2MONTHS 16         CVD 0ETAIL 5       Basic Parsion       40       CVO Factor       59-9-103          Commuted Amount       1046480       Already Pay       Excess Recovery       Loek         Net Commuted Amount       1046480       Commuted Pension       F800       Reduced Pension       14370         Payment Date       2802/2042       ************************************                                                                                                    | Pay to ARVINDER    | SINGH 11.02/1984 SELF                                                                                                    |                                    |
| DA(%)       23       DP(%)       IR(%)         Basic Pension       23590       % of comm       40       CVO Factor       39-9103       •         DA(%)       23       DP(%)       IR(%)       •       •       •         Basic Pension       23590       % of comm       40       •       CVO Factor       39-9103       •         Net Commuted Amount       1944480       Commuted Pension       9580       Reduced Pension       14370         Payment Date       2802/2042       *       *       •       •       •         Notes Template       *       *       •       •       •       •         Signing Authority       Signing Authority       *       •       •       •       •         Signing Authority       *       •       •       •       •       •       •       •       •       •       •       •       •       •       •       •       •       •       •       •       •       •       •       •       •       •       •       •       •       •       •       •       •       •       •       •       •       •       •       •       •       •<                                                                                                    |                    |                                                                                                    |                                    |
| CVO 0FTALS         Basic Pension       2950       % of comm       40       CVO Factor       39-9103       •         Commuted Amount       1046480       Akready Pay       Excess Recovery       •       •         Net Commuted Amount       1046480       Commuted Pension       14370       •       •         Payment Date       28022042       *       *       •       •       •         Notes Template       *       *       •       •       •       •         Signing Authority       *       *       •       •       •       •       •         Signing Authority       *       *       •       •       •       •       •       •       •       •       •       •       •       •       •       •       •       •       •       •       •       •       •       •       •       •       •       •       •       •       •       •       •       •       •       •       •       •       •       •       •       •       •       •       •       •       •       •       •       •       •       •       •       •       •       •       •                                                                                                    |                    |                                                                                                    |                                    |
| Basic Pension 29930 % of comm 40 CVO Factor 994.103<br>Commuted Amount 1046480 Akready Pay Excess Recovery Lock Net Commuted Amount 1046480 Commuted Pension 9580 Reduced Pension 14370 Payment Date 280.2042  Statist Authority Signing Authority Signing Authority Sign                                                                                                    | DA(%) 28           | DP(%) IR(%)                                                                                                    |                                    |
| Summarka Anount       1046460       Already Pay         Commuted Anount       1046460       Commuted Pension         Payment Date       23002042       Reduced Pension         Payment Date       38000       Reduced Pension         Signing Authority       Image: Commuted Pension       Image: Commuted Pension         Signing Authority       Image: Commuted Pension       Image: Commuted Pension         Signing Authority       Image: Commuted Pension       Image: Commuted Pension         Signing Authority       Image: Commuted Pension       Image: Commuted Pension         Signing Authority       Image: Commuted Pension       Image: Commuted Pension         Signing Authority       Image: Commuted Pension       Image: Commuted Pension         Signing Authority       Image: Commuted Pension       Image: Commuted Pension         Signing Authority       Image: Commuted Pension       Image: Commuted Pension         Signing Authority       Image: Commuted Pension       Image: Commuted Pension         Remarks       Image: Commuted Pension       Image: Commuted Pension         Image: Commuted Pension       Image: Commuted Pension       Image: Commuted Pension         Image: Commuted Pension       Image: Commuted Pension       Image: Commuted Pension         Remarks       Image: Commuted Pension<                                                                                                    |                    |                                                                                                    |                                    |
| Construct     Indexiny in y     Indexiny in y       Payment Date     28002042     Reduced Pension       Payment Date     28002042     Image: State in the state in the state in                                                                                                    |                    |                                                                                                    |                                    |
| Art control i montare i montare i monta                                                                                                    |                    |                                                                                                    |                                    |
| Notes Template       Image: Constraint of the second second                                                                                                    |                    |                                                                                                    |                                    |
| Notes on CVO order     Image: Constraint of the second second secon                                                                                                    |                    |                                                                                                    |                                    |
| Signing Authority<br>Signing Authority<br>Remarks<br>Remarks<br>R | Notes on CVO order |                                                                                                    |                                    |
| Signing Authority<br>Signing Authority<br>Remarks<br>Remarks<br>R |                    |                                                                                                    |                                    |
| Signing Authority<br>Signing Authority<br>Remarks<br>Remarks<br>R |                    |                                                                                                    |                                    |
| Signing Atturniny     Image: Constraint of the second second                                                                                                    |                    |                                                                                                    |                                    |
| Remarks     Image: Constraint of the second second se                                                                                                    |                    |                                                                                                    |                                    |
| Re Calculate     Save CVO     Delete     View Report                                                                                                    |                    |                                                                                                    |                                    |
| Re Calculate     Save CVO     Delete     View Report                                                                                                    | Permarke           |                                                                                                    |                                    |
|                                                                                                    | Remarks            |                                                                                                    |                                    |
|                                                                                                    |                    |                                                                                                    |                                    |
|                                                                                                    |                    |                                                                                                    |                                    |
| Current CVO History                                                                                                    |                    | Re Calculate         Save CVO         Delete         View Report                                                                                                    |                                    |
|                                                                                                    |                    | Current CVO History                                                                                                    |                                    |
|                                                                                                    |                    |                                                                                                    |                                    |

- Click on GPO detail tab the following screen will be shown.
- In this screen employee Gratuity value will be calculated.

| File No Service Provisional PPO PPO Details CVO Details GPO Details Transfer DDO Cancel Order | Employee Pension Request View Form |
|-----------------------------------------------------------------------------------------------|------------------------------------|
| Already Issued GPO                                                                            | Audit Service Record View Form     |
| New GPO                                                                                       | Addit Scivice Record               |
| File No                                                                                       |                                    |
| Ref GPO No Ref GPO Date Reason for Revision                                                   |                                    |
| DDO Name                                                                                      |                                    |
| Sanctioned By PAYEE DETAILS                                                                   |                                    |
| Pay to ARVINDER SINGH 11.02/1984 SELF La Father's/Husband Name GURDIAL SINGH                  |                                    |
| DOB 11/02/1984 Dim Identification Mark 1                                                      |                                    |
| Height Identification Mark 2                                                                  |                                    |
| CALCULATION                                                                                   |                                    |
| Last Basic 47900                                                                              |                                    |
| Eligible Qual Service 50 Total Service 257EARS 2MONTHS 16DAYS                                 |                                    |
| DA (%) 28 DP (%) IR (%)                                                                       |                                    |
| Retired Obeath on duty Obeath in Service                                                      |                                    |
| GP0 DETAILS<br>DCRG Amount (Death) DCRG Amount (After Retd) 766400 Service Gratitity          |                                    |
|                                                                                               |                                    |
|                                                                                               |                                    |
| Payment Date 01.03/2042                                                                       |                                    |
| Notes on GPO order                                                                            |                                    |
|                                                                                               |                                    |
|                                                                                               |                                    |
| Signing Authority                                                                             |                                    |
| Signing Authority                                                                             |                                    |
| Signing Authority Remarks                                                                     |                                    |
|                                                                                               |                                    |
| Remarks                                                                                       |                                    |
|                                                                                               |                                    |
|                                                                                               |                                    |
| Re Calculate         Save GPO         Delete         Y         View Report                    |                                    |
| Current GPO History                                                                           |                                    |
|                                                                                               |                                    |
|                                                                                               |                                    |

• Click on Transfer DDO detail tab the following screen will be shown.

• In this screen employee pension DDO will be changed.

| File No                             | Service Provisional PPO PPO Details CVO Details GPO Details Transfer DDO | Cancel Order | Employee Pension Request |
|-------------------------------------|--------------------------------------------------------------------------|--------------|--------------------------|
|                                     | Already Issued DDO                                                       |              | Audit Service Record     |
|                                     | New DDO                                                                  |              | tuat Service Record      |
| Transfer Order<br>File No<br>PPO No | PPO Date (11)                                                            |              |                          |
| Old DDO Name                        |                                                                          |              |                          |
| New DDO Name                        |                                                                          |              |                          |
| Pay to                              |                                                                          |              |                          |
| Family Pensioner                    |                                                                          |              |                          |
| Start Date                          |                                                                          |              |                          |
| Basic Pension                       | Less CVO                                                                 |              |                          |
| Bank Name                           |                                                                          |              |                          |
| Bank Acc No                         | PAN No                                                                   |              |                          |
| Notes on                            |                                                                          |              |                          |
| Transfer Order                      |                                                                          | _            |                          |
| Signing Authority                   |                                                                          |              |                          |
| Signing Authority                   |                                                                          |              |                          |
| Signing Authority<br>Remarks        |                                                                          |              |                          |
|                                     |                                                                          |              |                          |
| Remarks                             |                                                                          |              |                          |
|                                     |                                                                          |              |                          |
|                                     | Save Transfer DDO Delete View Report                                     |              |                          |
|                                     | Current Transfer DDO History                                             |              |                          |

- Click on cancel order tab the following screen will be shown.
- In this screen employee pension order will be cancelled.

| File No           | Service | Provisional PPO  | PPO Details | CVO Details | GPO Details | Transfer DDO | Cancel Order |  | Employee Pension Request | View Fo  |
|-------------------|---------|------------------|-------------|-------------|-------------|--------------|--------------|--|--------------------------|----------|
| PPO Approved L    | st      |                  |             |             |             |              |              |  | Audit Service Record     | View For |
| Approved PPO I    | ist     |                  |             |             | ¥           |              |              |  | Addit Service Record     | view ron |
| Cancel Order Re   | _       |                  |             |             | *           |              |              |  |                          |          |
|                   | _       |                  |             |             |             |              |              |  |                          |          |
| Notes (Print on o | order)  |                  |             |             |             |              |              |  |                          |          |
|                   |         |                  |             |             |             |              |              |  |                          |          |
|                   |         | Cancel PPO Order | View Repor  | •           |             |              |              |  |                          |          |
|                   |         | Cancer PPO Order | view kepol  |             |             |              |              |  |                          |          |
| CVO Approved L    | ist     |                  |             |             |             |              |              |  |                          |          |
| 1                 |         |                  |             |             | -           |              |              |  |                          |          |
| Approved CVO      | _       |                  |             |             |             |              |              |  |                          |          |
| Cancel Order Re   | eason   |                  |             |             | ¥           |              |              |  |                          |          |
| Notes (Print on o | order)  |                  |             |             |             |              |              |  |                          |          |
|                   |         |                  |             |             |             |              |              |  |                          |          |
|                   |         | Cancel CVO Order | View Repor  | •           |             |              |              |  |                          |          |
|                   |         |                  |             | -           |             |              |              |  |                          |          |
| GPO Approved L    |         |                  |             |             | -           |              |              |  |                          |          |
| Approved GPO      | _       |                  |             |             |             |              |              |  |                          |          |
| Cancel Order Re   | _       |                  |             |             |             |              |              |  |                          |          |
| Notes (Print on o | order)  |                  |             |             |             |              |              |  |                          |          |
|                   |         |                  |             |             |             |              |              |  |                          |          |
|                   |         | Cancel GPO Order | View Report | t i         |             |              |              |  |                          |          |
|                   |         |                  |             |             |             |              |              |  |                          |          |
|                   |         |                  |             |             |             |              |              |  |                          |          |
|                   |         |                  |             |             |             |              |              |  |                          |          |
|                   |         |                  |             |             |             |              |              |  |                          |          |
|                   |         |                  |             |             |             |              |              |  |                          |          |

9. Audit pension order approval

Menu Path:

Personal -> Pension Generation->Audit pension order approval

| 🙆 PSPCL HRMS Suite [ PU | NJAB STATE POWER CORPORATION L                                                                                                    | IMITED (22-23) ]                      |
|-------------------------|----------------------------------------------------------------------------------------------------|---------------------------------------|
| Software Admin Masters  | Personnel <u>H</u> elp <u>Exit</u> <u>W</u> indow                                                                                                    |                                       |
|                         | Recrutiment                                                                                                    | •                                     |
|                         | Cadre Strength                                                                                                    | <b>&gt;</b>                           |
|                         | Reimbursement                                                                                                    | <b>&gt;</b>                           |
|                         | Income Tax                                                                                                    | •                                     |
|                         | Arrear                                                                                                    | •                                     |
|                         | Salary Generation                                                                                                    | •                                     |
|                         | Pension Generation                                                                                                    | Employee Pension Request              |
|                         | Annual Confidential Report                                                                                                    | Mobile Wise Section Employee Approval |
|                         | Promotion / Transfer Notes Texts                                                                                                    | Employee Pension Approval             |
|                         | Promotion                                                                                                    | Eamily Pension Request                |
|                         | Transfer                                                                                                    | Mobile Wise Section Family Approval   |
| <b>T</b> = -1-          | Employee GPF                                                                                                    | Eamily Pension Approval               |
| Login                   | Departmental Examination                                                                                                    | Audit Service Record (EAD)            |
| User Name               | Employee NPS                                                                                                    | Audit Service Record Approval         |
|                         | Service Book                                                                                                    | Audit Service Level Wise Approval     |
|                         | Reports                                                                                                    | Employee Pension (Form 17)            |
| Password                |                                                                                                    | Employee Pension Form 17 Approval     |
|                         |                                                                                                    | Eamily Pension (Form 17)              |
| <u></u>                 |                                                                                                    | Eamily Pension Form 17 Approval       |
| Disconnect              |                                                                                                    | Audit Pension Order                   |
| Exit                    | Contraction of the local division of the local division of the loc | Audit Pension Order Approval          |
| Lan                     |                                                                                                    | Pension Pay Details                   |
| Select Co / Fin Year    |                                                                                                    | DDO Monthly Pension Certificate       |

- Click on Audit Pension order Approval option the following screen will be shown.
- In this screen employee pension order will be approval and different levels.

| 🚣 AU | DIT PENSION ORDE           | R APPROVAL                  |                                       | and in case of the local division in which the local division in which the local division in the local division in the local divisio | ALC: NOT THE OWNER. |                |          |
|------|----------------------------|-----------------------------|---------------------------------------|----------------------------------------------------------------------------------------------------|---------------------|----------------|----------|
| HRM  | asters <u>R</u> equisition | Leave Management Employee I | nformation Loan Tracking Reports Exit | Window                                                                                                    |                     |                | ORACLE   |
|      | 120                        | 🔍 🥪 🔚 🛼                     | PUNJAB STATE POWER                    | CORPORATION LIMITED(22-23)                                                                                                    | USER :Administrator |                | <u> </u> |
|      |                            | Selec                       | t Level                               | • Refresh                                                                                                    |                     |                |          |
|      | amily Pension A            | pproval                     |                                       |                                                                                                    |                     | Approval Staus |          |
|      |                            |                             |                                       |                                                                                                    | Approval Status     | Level 1        |          |
|      |                            |                             |                                       |                                                                                                    |                     | Status         | <b>_</b> |
|      |                            |                             | [                                     |                                                                                                    |                     | Remark's       |          |
|      |                            | -                           | į                                     |                                                                                                    |                     | Level 2        |          |
|      |                            |                             |                                       |                                                                                                    |                     |                |          |
|      |                            |                             |                                       | -                                                                                                    |                     | Status         | <b>_</b> |
|      |                            |                             |                                       |                                                                                                    | - I=I .             | Remark's       | ) [      |
|      |                            |                             | İ                                     | 1                                                                                                    | - [=]               |                |          |
|      |                            |                             | [                                     |                                                                                                    |                     | Level 3        |          |
|      |                            |                             | <u></u>                               |                                                                                                    |                     | Status         | ¥        |
|      |                            |                             |                                       |                                                                                                    |                     |                |          |
|      |                            |                             |                                       |                                                                                                    |                     | Remark's       |          |
|      |                            |                             |                                       |                                                                                                    | - I=I               |                |          |
|      |                            |                             | i                                     | 1                                                                                                    | - [=]               | Level 3        |          |
|      |                            | ĺ                           | ĺ                                     | Į.                                                                                                    |                     | Status         | <b>•</b> |
|      |                            |                             |                                       |                                                                                                    |                     | Remark's       |          |
|      |                            |                             |                                       |                                                                                                    |                     | INCLUDER S     |          |
| Ŧ    |                            |                             | -                                     |                                                                                                    | 20                  |                |          |

#### 10. Pension pay details

#### Menu Path:

#### Personal -> Pension Generation->Pension pay details

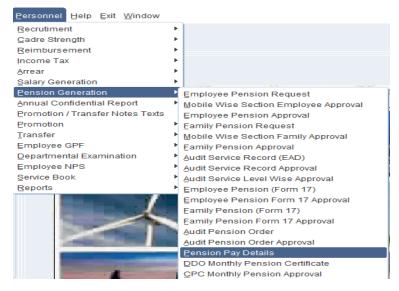

- Click on Pension pay details option the following screen will be shown.
- In this screen employee pension details will be entered which will be used for monthly pension generation.

| Retiree                                                                                                    | 301917           | AMAN -                     |                                                                   | File No                                               | P4135-A          |                        |  |
|----------------------------------------------------------------------------------------------------|------------------|----------------------------|-------------------------------------------------------------------|-------------------------------------------------------|------------------|------------------------|--|
| Designation                                                                                                    |                  | RTM/TM                     |                                                                   | Retire Date *                                         |                  | (mm/yyyy)              |  |
| Father Name                                                                                                    |                  |                            |                                                                   | DOB Family                                            |                  | (dd/mm/yyyy)           |  |
|                                                                                                    | REKHA RANI       |                            |                                                                   | Relation                                              |                  | (damin'syyy)           |  |
|                                                                                                    |                  |                            |                                                                   |                                                       |                  |                        |  |
| Address                                                                                                    | H NO 122MOH      | IALLA PEER BANDA SALEM TAM | ABRI LUDI                                                         | Contact No                                            |                  |                        |  |
|                                                                                                    |                  |                            |                                                                   |                                                       |                  |                        |  |
| Bank Account No                                                                                                    | 6513650          | 5595                       | Bank                                                              | Name 158                                              | SBI BANK         |                        |  |
| Pan No                                                                                                    | BFYPROS          | 922Q                       | Loca                                                              | tion 471                                              | CITY CENT DIVN L | UDHIANA                |  |
| DDO                                                                                                    | 471              | SUKARAN SINGH GREWA        | AL                                                                |                                                       | Upload Document  |                        |  |
|                                                                                                    |                  |                            |                                                                   |                                                       |                  |                        |  |
| EMPLOYEE PENSION                                                                                                    | DETAILS          | DEDUCTIONS ALLOWA          | NCES DEDUCT                                                       | IONS                                                  |                  |                        |  |
|                                                                                                    |                  | MONTHLY BASIS              |                                                                   |                                                       |                  |                        |  |
| Family Pension                                                                                                    |                  |                            |                                                                   | Pensioner Type                                        |                  | 、<br>、                 |  |
|                                                                                                    |                  |                            |                                                                   |                                                       | Family           |                        |  |
|                                                                                                    |                  |                            | 9798.00                                                           |                                                       | Family -         |                        |  |
| D.P.                                                                                                    |                  |                            | .00                                                               | DOB Family                                            |                  | (dd/mm/yyyy)           |  |
| D.P.<br>I.R.                                                                                                    |                  |                            | .00                                                               | DOB Family<br>Revised                                 | 2016 Revised V   |                        |  |
| D.P.<br>I.R.<br>Dearness Allow                                                                                               | /ances           |                            | .00<br>.00<br>2743.00                                             | DOB Family<br>Revised<br>DA                           | 2016 Revised •   | (dd/mm/yyyy)           |  |
| D.P.<br>I.R.<br>Dearness Allow<br>D.A. Arrear                                                                                |                  |                            | .00<br>.00<br>2743.00<br>.00                                      | DOB Family<br>Revised<br>DA<br>LTC                    | 2016 Revised     | (dd/mm/yyyy)           |  |
| D.P.<br>I.R.<br>Dearness Allow<br>D.A. Arrear<br>Old Age Pensid                                                              |                  |                            | .00<br>.00<br>2743.00<br>.00                                      | DOB Family<br>Revised<br>DA<br>LTC<br>Tempararoy Stop | 2016 Revised     | (dd/mm/yyyy)           |  |
| D.P.<br>I.R.<br>Dearness Allow<br>D.A. Arrear<br>Old Age Pensid<br>LTC                                                       | DN               |                            | .00<br>.00<br>2743.00<br>.00<br>.00                               | DOB Family<br>Revised<br>DA<br>LTC                    | 2016 Revised     | (dd/mm/yyyy)           |  |
| D.P.<br>I.R.<br>Dearness Allow<br>D.A. Arrear<br>Old Age Pensid<br>LTC<br>Medical Allowa                                     | on<br>Ince       |                            | .00<br>.00<br>2743.00<br>.00<br>.00<br>.00                        | DOB Family<br>Revised<br>DA<br>LTC<br>Tempararoy Stop | 2016 Revised     | (dd/mm/yyyy)           |  |
| D.P.<br>I.R.<br>Dearness Allow<br>D.A. Arrear<br>Old Age Pensid<br>LTC<br>Medical Allowa<br>Total Alloward                   | on<br>Ince<br>es |                            | .00<br>.00<br>2743.00<br>.00<br>.00<br>.00<br>1000.00<br>93140.00 | DOB Family<br>Revised<br>DA<br>LTC<br>Tempararoy Stop | 2016 Revised     | (dd/mm/yyyy)           |  |
| D.P.<br>I.R.<br>Dearness Allow<br>D.A. Arrear<br>Old Age Pensid<br>LTC<br>Medical Allowa<br>Total Allowance<br>Gross Pension | on<br>Ince<br>es |                            | .00<br>.00<br>2743.00<br>.00<br>.00<br>.00                        | DOB Family<br>Revised<br>DA<br>LTC<br>Tempararoy Stop | 2016 Revised     | (dd/mm/yyyy)           |  |
| D.P.<br>I.R.<br>Dearness Allow<br>D.A. Arrear<br>Old Age Pensid<br>LTC<br>Medical Allowa<br>Total Alloward                   | on<br>Ince<br>es | 93140.00                   | .00<br>.00<br>2743.00<br>.00<br>.00<br>.00<br>1000.00<br>93140.00 | DOB Family<br>Revised<br>DA<br>LTC<br>Tempararoy Stop | 2016 Revised     | (dd/mm/yyyy)           |  |
| D.P.<br>I.R.<br>Dearness Allow<br>D.A. Arrear<br>Old Age Pensid<br>LTC<br>Medical Allowa<br>Total Allowance<br>Gross Pension | on<br>Ince<br>es | 93140.00                   | .00<br>.00<br>2743.00<br>.00<br>.00<br>.00<br>1000.00<br>93140.00 | DOB Family<br>Revised<br>DA<br>LTC<br>Tempararoy Stop | 2016 Revised     | (dd/mm/yyyy) ] ] ] ] ] |  |

| EMPLOYEE PENSION DETAILS D | EDUCTIONS ALLOWANCES DEDUCTION | IS  |              |                  |
|----------------------------|--------------------------------|-----|--------------|------------------|
|                            | MONTHLY BASIS                  |     |              |                  |
| Commutation Recovery       | 0                              |     |              |                  |
| Commutation Recovery From  | (dd/mm/yyyy)                   | То  | (dd/mm/yyyy) |                  |
| Continous Recovery         | 0                              |     |              |                  |
| Continuos Recovery From    | (dd/mm/yyyy)                   | То  | (dd/mm/yyyy) |                  |
| Income Tax/Generation Tax  | 0                              |     |              |                  |
| TDS                        |                                |     |              |                  |
| Surcharge                  |                                |     |              |                  |
| Education Cess             |                                |     |              |                  |
| Section Code               |                                |     |              |                  |
| Total Deduction            | .00                            |     |              |                  |
|                            |                                |     |              |                  |
|                            |                                |     |              |                  |
| Net Amount Payable P/M     | 93140.00                       | СТС | 93140.00     | (* Mandatory Fie |
|                            |                                |     |              |                  |
|                            |                                |     |              |                  |

| Code *       | Туре          | Allowances/Deduct<br>Names | ions Effect with<br>work days | Amount *<br>Monthly Basis |                               |
|--------------|---------------|----------------------------|-------------------------------|---------------------------|-------------------------------|
| -000021      | <br>ALLOWANCE | Miscellaneous allowances   |                               | 6317.00                   | A                             |
| -000022      | <br>ALLOWANCE | Miscellaneous allowances2  |                               | 73282.00                  |                               |
| -000043      | <br>DEDUCTION | Club Fee                   |                               | .00                       |                               |
| -000060      | <br>DEDUCTION | Miscellaneous deduction    |                               | .00                       |                               |
| -000061      | <br>DEDUCTION | Miscellaneous deduction    | n2 🗌                          | .00                       |                               |
|              |               |                            |                               | ;                         |                               |
|              |               |                            |                               |                           |                               |
|              |               |                            |                               |                           |                               |
|              |               |                            |                               |                           |                               |
|              |               |                            |                               |                           |                               |
|              |               | Total Allow                | vance Amount                  | 79599.00                  |                               |
|              |               | Total Dedu                 | uction Amount                 | .00                       |                               |
|              |               |                            |                               |                           |                               |
| Net Amount F | <br>          |                            | 10.00 CTC                     |                           | 93140.00 (* Mandatory Fields) |

11. DDO monthly pension certificate

#### Menu Path:

# Personal -> Pension Generation->DDO monthly pension certificate

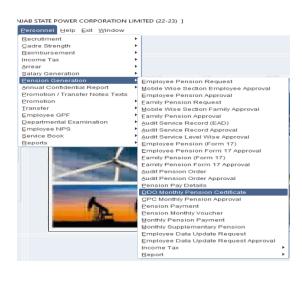

- Click on DDO Monthly Pension Certificate option the following screen will be shown.
- In this screen employee monthly pension will be verified and certified by the DDO.

| H) .                    | 2 🗇 😴 🖻                            | 5 Inl      | ×C       | 5         | PUNJ    | AB STAT | e power corf | PORAT | TION LIMITED | (22-2 | 3) L      | JSER :Admi       | nistrator    |                        |            |            |      |             |           |          |
|-------------------------|------------------------------------|------------|----------|-----------|---------|---------|--------------|-------|--------------|-------|-----------|------------------|--------------|------------------------|------------|------------|------|-------------|-----------|----------|
| SELECT THE              | EMPLOYEES OF THE DDO F             | ROM        | ſ        | DDO       | %       |         | ALL          |       |              |       |           |                  |              |                        |            |            |      |             |           |          |
|                         | EE FIELD TO ENTER ADDITIONS FOR AN |            | N        | Month Ye  | ar* 07/ | 2022    | (mm/y        | ууу)  |              |       |           |                  |              |                        |            |            |      |             |           |          |
|                         | NTH ENTERED IF ANY.                | EMPLOTEE   |          | Search En | ployee  |         |              |       |              |       |           |                  |              |                        |            |            |      |             |           |          |
| THEN GENER<br>SALARY BU | ATE THE PENSION THROUG             | H GENERATE |          | Employ    | e [     |         |              |       |              |       |           | 2                |              |                        |            |            |      |             |           |          |
|                         | n Information                      |            |          |           |         |         |              |       |              |       |           |                  |              |                        |            |            |      |             |           |          |
|                         |                                    | File No    | Basic    | D.P.      | LR.     | DA      | DA Old       |       | Medical LTC  |       | Misc      | Gross            | Income C     | ommutation             | C 12       | Misc.      | Paid | Net         | Approv    | al       |
| Employe<br>Code *       | e Employee<br>Name                 | File No    | Pension  |           |         |         | ARREAR Pen   |       |              |       |           | Gross<br>Pension |              | ommutation<br>Recovery | Recovery   | Deductions | Days | Payable     | Stat      |          |
|                         | GURBAX RAI MAHI                    | 107213     | 23684.00 | .00       | .00     | 6632.00 | .00          | .00   | 1000.00      | .00   | 106897.00 | 46587.00         | 00.          | .00                    | .00        | .00        | 31.0 | 46587.00    | Certified | V A      |
| 233821                  | RAJ MALL -                         | 233821     | 9798.00  | .00       | .00     | 2743.00 | .00          | .00   | 1000.00      | .00   | 44219.00  | 19858.00         | .00          | .00                    | .00        | .00        | 31.0 | 19858.00    | Certified | -        |
| 301917                  | AMAN -                             | 301917     | 9798.00  | .00       | .00     | 2743.00 | .00          | .00   | 1000.00      | .00   | 557193.00 | 93140.00         | .00          | .00                    | .00        | .00        | 31.0 | 93140.00    | Certified | -        |
| 956967                  | BRU LAL -                          | 956967     | 9000.00  | .00       | .00     | 2520.00 | .00          | .00   | .00          | .00   | 56490.00  | 19590.00         | .00          | .00                    | .00        | .00        | 31.0 | 19590.00    | Certified | ▼ 5      |
| 956972                  | DARSHAN SINGH DRIVER -             | 956972     | 12456.00 | .00       | .00     | 3488.00 | .00          | .00   | 1000.00      | .00   | 56245.00  | 24979.00         | .00          | .00                    | .00        | .00        | 31.0 | 24979.00    | Certified | <b>-</b> |
| 956973                  | PIARE LAL -                        | 956973     | 13313.00 | .00       | .00     | 3728.00 | .00          | .00   | 1000.00      | .00   | 60060.00  | 26621.00         | .00          | .00                    | .00        | .00        | 31.0 | 26621.00    | Certified | -        |
| 956979                  | NIRMAL SINGH -                     | 956979     | 11625.00 | .00       | .00     | 3255.00 | .00          | .00   | 1000.00      | .00   | 52458.00  | 23374.00         | .00          | .00                    | .00        | .00        | 31.0 | 23374.00    | Certified | -        |
| 956982                  | SANTOKH -                          | 956982     | 15113.00 | .00       | .00     | 4232.00 | .00          | .00   | 1000.00      | .00   | 68131.00  | 30078.00         | .00          | .00                    | .00        | .00        | 31.0 | 30078.00    | Certified | -        |
| 957000                  | RAM SEWAK -                        | 957000     | 13683.00 | .00       | .00     | 3831.00 | .00          | .00   | 1000.00      | .00   | 61775.00  | 27339.00         | .00          | .00                    | .00        | .00        | 31.0 | 27339.00    | Certified | -        |
| 957072                  | SUNDER SINGH -                     | 957072     | 12872.00 | .00       | .00     | 3604.00 | .00          | .00   | .00          | .00   | 58037.00  | 24767.00         | .00          | .00                    | .00        | .00        | 31.0 | 24767.00    | Certified | -        |
| 957073                  | KAPIL -                            | 957073     | 9000.00  | .00       | .00     | 2520.00 | .00          | .00   | 1000.00      | .00   | 56490.00  | 20590.00         | .00          | .00                    | .00        | .00        | 31.0 | 20590.00    | Certified | ¥        |
| 957074                  | RADHA -                            | 957074     | 9000.00  | .00       | .00     | 2520.00 | .00          | .00   | 1000.00      | .00   | 56490.00  | 20590.00         | .00          | .00                    | .00        | .00        | 31.0 | 20590.00    | Certified | -        |
| 957083                  | HARISH CHANDER -                   | 957083     | 9000.00  | .00       | .00     | 2520.00 | .00          | .00   | .00          | .00   | .00       | 11520.00         | .00          | .00                    | .00        | .00        | 31.0 | 11520.00    | Certified | Ŧ        |
| 957085                  | GIAN CHAND -                       | 957085     | 9000.00  | .00       | .00     | 2520.00 | .00          | .00   | .00          | .00   | 56490.00  | 19590.00         | .00          | .00                    | .00        | .00        | 31.0 | 19590.00    | Certified | ¥        |
| 957090                  | RANJIT SINGH -                     | 957090     | 9000.00  | .00       | .00     | 2520.00 | .00          | .00   | 1000.00      | .00   | 56490.00  | 20590.00         | .00          | .00                    | .00        | .00        | 31.0 | 20590.00    | Certified |          |
| DDOID                   | Location                           |            | Bank     | Name      |         |         |              | count |              |       | PAN No.   | D                | ate of Retir | e. Date                | of Retire. | Surcharge  | Edu  | cation Cess |           |          |
| 471                     | 303030200                          |            | SBI BAI  | NK        |         |         | 6502470      | 9119  |              |       |           | 1                |              |                        |            |            |      |             |           |          |

# **12.** CPC monthly pension approval

# Menu Path:

# Personal -> Pension Generation->CPC monthly pension approval

|                       | NJAB STATE POWER CORPORATION                                                                                                    | LIMITED (22-23) ]                     |
|-----------------------|----------------------------------------------------------------------------------------------------|---------------------------------------|
| oftware Admin Masters | Personnel Help Exit Window                                                                                                    |                                       |
|                       | Recrutiment                                                                                                    | - F                                   |
|                       | Cadre Strength                                                                                                    | - F                                   |
|                       | Reimbursement                                                                                                    | • •                                   |
|                       | Income Tax                                                                                                    | •                                     |
|                       | Arrear                                                                                                    | - F                                   |
|                       | Salary Generation                                                                                                    | •                                     |
|                       | Pension Generation                                                                                                    | Employee Pension Request              |
|                       | Annual Confidential Report                                                                                                    | Mobile Wise Section Employee Approval |
|                       | Promotion / Transfer Notes Texts                                                                                                    | Employee Pension Approval             |
|                       | Promotion                                                                                                    | Eamily Pension Request                |
|                       | Transfer                                                                                                    | Mobile Wise Section Family Approval   |
|                       | Employee GPF                                                                                                    | Eamily Pension Approval               |
| Login                 | Departmental Examination                                                                                                    | Audit Service Record (EAD)            |
| User Name             | Employee NPS                                                                                                    | Audit Service Record Approval         |
|                       | Service Book                                                                                                    | Audit Service Level Wise Approval     |
|                       | Reports                                                                                                    | Employee Pension (Form 17)            |
| Password              |                                                                                                    | Employee Pension Form 17 Approval     |
|                       |                                                                                                    | Eamily Pension (Form 17)              |
|                       |                                                                                                    | Eamily Pension Form 17 Approval       |
| Disconnect            | Inc. in case of the local distribution of the local distribution of th | Audit Pension Order                   |
| Exit                  | Contraction of the local division of the local division of the loc | Audit Pension Order Approval          |
| Ežit                  |                                                                                                    | Pension Pay Details                   |
| Select Co / Fin Year  | and the second second se                                                                                                    | DDO Monthly Pension Certificate       |
|                       |                                                                                                    | CPC Monthly Pension Approval          |
|                       |                                                                                                    | Pension Payment                       |
|                       | 120                                                                                                    | Pension Monthly Voucher               |
|                       | 194 Aug                                                                                                    | Monthly Pension Payment               |
|                       |                                                                                                    | Manthly Overslamster, Densier         |

- Click on CPC Monthly Pension Certificate option the following screen will be shown.
- In this screen employee monthly pension will be verified and certified for payment by the CPC.

|                                 |                          | rrear Pension 👻                                                  |                         |                               |                      |                    |                                          |                                            |
|---------------------------------|--------------------------|------------------------------------------------------------------|-------------------------|-------------------------------|----------------------|--------------------|------------------------------------------|--------------------------------------------|
|                                 | Month Year               | * 07/2022 (m                                                     | im/yyyy)                |                               |                      |                    |                                          |                                            |
| mation                          |                          | SELECT DDO                                                       |                         |                               |                      |                    |                                          |                                            |
| Location Description            | Employee<br>Code *       | Employee Name                                                    | Bank Name               | Account No                    | Gross<br>Pension     | Gross<br>Deduction | Netpay Sta                               | tus View                                   |
|                                 |                          |                                                                  |                         |                               |                      |                    |                                          | View                                       |
|                                 | ļ                        | Î                                                                |                         |                               |                      |                    |                                          | View<br>View                               |
|                                 | 1                        |                                                                  |                         |                               |                      |                    |                                          | <ul> <li>View</li> </ul>                   |
|                                 | ţ                        | ļ                                                                |                         |                               |                      |                    |                                          | View     View                              |
|                                 | 1                        | I<br>I                                                           |                         |                               |                      |                    |                                          | View     View                              |
|                                 |                          | [                                                                |                         |                               |                      |                    |                                          | View View                                  |
|                                 |                          |                                                                  |                         | _                             |                      |                    |                                          | View<br>View                               |
|                                 | ļ                        | ĺ                                                                |                         |                               |                      |                    |                                          | <ul> <li>Víew</li> <li>Víew</li> </ul>     |
|                                 |                          |                                                                  |                         |                               |                      |                    |                                          |                                            |
|                                 |                          |                                                                  |                         |                               |                      |                    |                                          |                                            |
|                                 |                          |                                                                  | (* Manda                | ntory Fields)                 |                      |                    |                                          |                                            |
| uisition Leave Management Fmnlr | wee Information          | oan <u>T</u> racking <u>R</u> eports E <u>x</u> it <u>W</u> indo | w                       |                               |                      |                    |                                          |                                            |
|                                 | ×U                       | PUNJAB STATE POWER CORP                                          |                         | USER :Administrator           |                      |                    |                                          |                                            |
|                                 | DDO ID                   | DDO Name Loc Id                                                  |                         |                               |                      |                    |                                          |                                            |
|                                 | U///4 SUKA               | RAN SINGH GREWAL 471                                             | CITY CENT DIVN LUDHIANA |                               |                      |                    |                                          |                                            |
|                                 |                          |                                                                  |                         |                               |                      |                    |                                          |                                            |
| mation                          |                          |                                                                  |                         |                               |                      |                    |                                          |                                            |
| Location Description            |                          |                                                                  |                         | Account No                    | Gross                | Gross              | Netpay State                             | us View                                    |
|                                 |                          |                                                                  |                         |                               | Pension              | Deduction          |                                          | View 4                                     |
|                                 |                          |                                                                  | i                       |                               |                      |                    |                                          | View View                                  |
|                                 |                          | OK                                                               |                         |                               |                      | î                  |                                          | <ul> <li>▼ View</li> <li>▼ View</li> </ul> |
|                                 | -                        |                                                                  | Ļ                       |                               |                      |                    |                                          | View                                       |
|                                 |                          |                                                                  |                         |                               |                      |                    |                                          | View     View                              |
|                                 |                          | <br>                                                             |                         |                               |                      |                    |                                          | <ul> <li>View</li> <li>View</li> </ul>     |
|                                 |                          | ļ                                                                |                         |                               |                      |                    |                                          | <ul> <li>View</li> <li>View</li> </ul>     |
|                                 |                          | l<br>I                                                           |                         |                               |                      |                    |                                          | View     View                              |
|                                 |                          |                                                                  | 1                       |                               |                      | l                  |                                          | • View                                     |
|                                 |                          |                                                                  |                         |                               |                      |                    |                                          |                                            |
|                                 |                          |                                                                  | (* Manda                | tory Fields)                  |                      |                    |                                          |                                            |
|                                 |                          |                                                                  |                         |                               |                      |                    |                                          |                                            |
|                                 |                          |                                                                  |                         |                               |                      |                    |                                          |                                            |
| isition Leave Management Emplo  | h liter and              | oan Tracking Reports Exit Windo                                  |                         | USER :Administrator           |                      |                    |                                          |                                            |
|                                 | ×Ů                       | FUNJAB STATE FOWER CORP                                          |                         | OSER Administrator            |                      |                    |                                          |                                            |
|                                 | Pension/Ar<br>Month Year |                                                                  | m/yyyy)                 |                               |                      |                    |                                          |                                            |
|                                 |                          |                                                                  |                         |                               |                      |                    |                                          |                                            |
| mation                          |                          | SELECT DDO                                                       |                         |                               |                      |                    |                                          |                                            |
| Location Description            | Employee<br>Code *       | Employee Name                                                    | Bank Name               | Account No                    | Gross<br>Pension     | Gross<br>Deduction | Netpay State                             | us View                                    |
| 030200                          | 107213<br>958490         | GURBAX RAI MAHI<br>MANGAL -                                      | SBI BANK                | 65024709119<br>13201050005794 | 46587.00<br>29214.00 | 00.<br>00.         | 46587.00 Certified<br>29214.00 Certified | View                                       |
| 030200<br>030200                | 301917<br>956967         | AMAN -<br>BRU LAL -                                              | SBI BANK<br>SBI BANK    | 65136505595<br>55018924061    | 93140.00<br>19590.00 | .00                | 93140.00 Certified<br>19590.00 Certified | ▼ View                                     |
| 030200                          | 956972                   | DARSHAN SINGH DRIVER -                                           | SBIBANK                 | 65118823509                   | 24979.00             | 00.<br>00.         | 24979.00 Certified                       | View View                                  |
| 1030200<br>1030200              | 956973<br>956979         | PIARE LAL -<br>NIRMAL SINGH -                                    | SBI BANK<br>SBI BANK    | 55018942911<br>55018956672    | 26621.00<br>23374.00 | 00.<br>00.         | 26621.00 Certified<br>23374.00 Certified | <ul><li>▼ View</li><li>▼ View</li></ul>    |
| 1030200<br>1030200              | 956982<br>957000         | SANTOKH -<br>RAM SEWAK -                                         | SBI BANK<br>SBI BANK    | 65082910034<br>65001905868    | 30078.00<br>27339.00 | 00.<br>00.         | 30078.00 Certified<br>27339.00 Certified | <ul><li>▼ View</li><li>▼ View</li></ul>    |
| 030200<br>030200                | 957072<br>957073         | SUNDER SNGH -<br>KAPIL -                                         | SBI BANK<br>SBI BANK    | 55018929762<br>55018934524    | 24767.00<br>20590.00 | 00.                | 24767.00 Certified<br>20590.00 Certified | <ul> <li>View</li> </ul>                   |
| 030200                          | 957074                   | RADHA -                                                          | SOLDAUM.                | 13201050006830                | 20590.00             | .00                | 20590.00 Certified                       | View View                                  |
|                                 | 957083<br>957085         | HARISH CHANDER -                                                 | SBI BANK                | 13201050003762<br>55018923828 | 11520.00<br>19590.00 | .00                | 11520.00 Certified<br>19590.00 Certified | View     View                              |
| 030200                          |                          | RANJIT SINGH -                                                   |                         | 13201050003573                | 20590.00             | .00                | 20590.00 Certified                       | View                                       |
| 030200                          | 957090                   |                                                                  |                         |                               |                      |                    |                                          |                                            |
| 030200<br>030200                | 957090                   |                                                                  |                         |                               |                      |                    |                                          |                                            |

| E EMPLO<br>LOWANC | EMPLOYEES OF THE DDO<br>('EE FIELD TO ENTER ADDI<br>ES OR DEDUCTIONS FOR /<br>NTH ENTERED IF ANY.<br>IATE THE PENSION THROU<br>TTON | TIONAL<br>AN EMPLOYEE |                  | DDO<br>Month Y<br>Search E<br>Emplo | mployee  |         |              | (mm/yyyy)          |                    |     |                    |                  |               |                         |            |                     |              |                |                    |
|-------------------|----------------------------------------------------------------------------------------------------|-----------------------|------------------|-------------------------------------|----------|---------|--------------|--------------------|--------------------|-----|--------------------|------------------|---------------|-------------------------|------------|---------------------|--------------|----------------|--------------------|
|                   | n Information                                                                                                    | File No               | Basic<br>Pension |                                     | I.R.     | DA      | DA<br>ARREAR | Old Age<br>Pension | Medical (<br>Allow | .TC | Misc<br>Allowances | Gross<br>Pension | Income<br>Tax | Commutation<br>Recovery |            | Misc.<br>Deductions | Paid<br>Days | Net<br>Payable | Approval<br>Status |
| 107213            | GURBAX RAI MAHI                                                                                                    | 107213                | 23684.00         | .00                                 | .00      | 6632.00 | .00          | .00                | 1000.00            | .00 | .00                | 46587.00         | . ]           | 00. Joc                 | .00        | .00                 | 31.0         | 46587.00       | Certified 🔽 📤      |
|                   |                                                                                                    |                       |                  |                                     |          |         |              |                    |                    |     |                    |                  |               | -                       |            |                     |              |                |                    |
|                   |                                                                                                    | _                     |                  | <u> </u>                            | <u> </u> |         | <u> </u>     |                    |                    |     |                    |                  | <u> </u>      |                         |            |                     |              |                |                    |
|                   |                                                                                                    |                       |                  |                                     |          |         |              |                    |                    |     | <u> </u>           |                  |               |                         |            |                     |              |                |                    |
|                   |                                                                                                    | 1 I                   | i —              |                                     | Ì        |         | i —          | i                  |                    | [   |                    |                  | í –           | 1                       |            |                     | i            |                |                    |
|                   |                                                                                                    |                       |                  |                                     |          |         | 1            |                    |                    |     |                    |                  |               | 1                       |            |                     |              |                |                    |
|                   |                                                                                                    |                       | ļ                |                                     |          |         |              |                    |                    |     |                    |                  |               | ĺ                       |            |                     |              |                |                    |
|                   |                                                                                                    |                       | <u> </u>         | <u> </u>                            | <u> </u> |         | Ļ            | <u> </u>           |                    |     |                    |                  | <u> </u>      | - <u> </u>              |            |                     |              |                | <b></b>            |
|                   |                                                                                                    |                       |                  | <u> </u>                            |          |         |              |                    |                    |     |                    |                  |               |                         |            |                     |              | [              |                    |
|                   |                                                                                                    |                       |                  | <u> </u>                            | <u> </u> |         | <u> </u>     |                    |                    |     |                    |                  | <u> </u>      | 1                       |            |                     |              | [              |                    |
|                   |                                                                                                    |                       | í –              |                                     | ĺ –      |         | í –          |                    |                    |     |                    |                  | í —           | í                       |            |                     |              |                |                    |
|                   |                                                                                                    |                       |                  |                                     |          |         |              |                    |                    |     |                    |                  |               |                         |            |                     |              |                |                    |
|                   |                                                                                                    |                       |                  |                                     |          |         | I            | I                  | [                  |     |                    | L                |               | 1                       | I          |                     |              | [              |                    |
| DOID              | Location                                                                                                    |                       |                  | < Name                              |          |         |              | Accour             |                    |     | PAN No.            |                  | ate of Re     | tire. Date              | of Retire. | Surcharge           | Edu          | cation Cess    |                    |
| 71                | 303030200                                                                                                    |                       | SBIBA            | NK                                  |          |         | 6            | 5024709119         |                    |     |                    |                  |               |                         |            |                     |              |                |                    |

# 13. Monthly pension payment

#### Menu Path:

#### Personal -> Pension Generation->Monthly pension payment

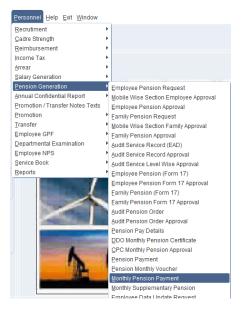

- Click on Monthly Pension payment option the following screen will be shown.
- In this screen employee monthly pension payment will be entered for bank scroll.

| Choose I   | Month                                                                  |                |      |             |                |               |        |         |      |      |        |        |         |
|------------|------------------------------------------------------------------------|----------------|------|-------------|----------------|---------------|--------|---------|------|------|--------|--------|---------|
| Pension    | Month 07/2022                                                          |                |      |             |                |               |        |         |      |      |        |        |         |
| (mm/y      | yyy)                                                                   |                |      |             |                |               |        |         |      |      |        |        |         |
| Pension P  | Payment Detail                                                         |                |      |             |                |               |        |         |      |      |        |        |         |
| e ID       | Pensioner Code                                                         | Pensioner Name | Mode | Abbrevation | Bank Account ? | io. Bank Name | Amount | Ledger  | Memo | Memo | Cheque | Cheque | Remarks |
|            |                                                                        |                |      |             |                |               |        |         | no   | Date | No     | Date   |         |
|            | 958341                                                                 |                |      | ▼ SBI       | 65117645752    | SBI BANK      | 20515  | P11505  |      |      |        |        |         |
|            | 956967                                                                 |                |      | ▼ SBI       | 55018924061    | SBIBANK       | 19590  | P2054   |      |      |        |        |         |
|            | 956972                                                                 |                |      | ▼ SBI       | 65118823509    | SBI BANK      | 24979  | P-21279 |      |      |        |        |         |
|            | 2 956979 2 301917 2 301917                                             |                | BANK | ▼ SBI       | 55018956672    | SBI BANK      | 23374  | P23157  |      |      |        |        |         |
|            | 301917                                                                 |                | BANK | ▼ SBI       | 65136505595    | SBIBANK       | 93140  | P4135-A |      |      |        |        |         |
|            | 957223                                                                 |                | BANK | ▼ SBI       | 10961653135    | SBIBANK       | 13755  | P27878  |      |      |        |        |         |
|            | 957336                                                                 |                | BANK | ▼ SBI       | 55018937558    | SBIBANK       | 19769  | P14871  |      |      |        |        |         |
|            | 957336         2           957915         2           958358         2 |                | BANK | ▼ SBI       | 65071732405    | SBI BANK      | 20186  | P23729  |      |      |        |        |         |
|            | 🍒 958358 🛛 🚨                                                           |                | BANK | ▼ SBI       | 55147109774    | SBI BANK      | 21781  | P15916  |      |      |        |        |         |
|            | 958463                                                                 |                | BANK | ▼ SBI       | 55018913810    | SBI BANK      | 24671  | P8873   |      |      |        |        |         |
| Total reco | ords                                                                   |                |      |             |                |               |        |         |      |      |        |        |         |

# 14. Monthly supplementary pension

#### Menu Path:

# Personal -> Pension Generation->Monthly supplementary pension

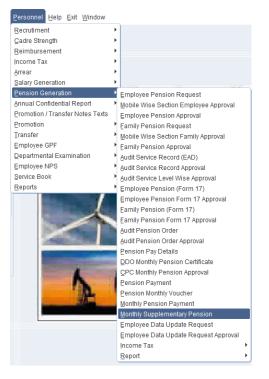

- Click on Monthly supplementary pension option the following screen will be shown.
- In this screen employee monthly pension arrear will be added.

| +) _                                  |                                                                                                    | - <b>1</b>                  |                  |                            |          |             |               | PORATION                                | LIMITED(22-23)   | US          | SER :Admini     | strator       |                        |                                    |                                       |           |             |                |                  |
|---------------------------------------|----------------------------------------------------------------------------------------------------|-----------------------------|------------------|----------------------------|----------|-------------|---------------|-----------------------------------------|------------------|-------------|-----------------|---------------|------------------------|------------------------------------|---------------------------------------|-----------|-------------|----------------|------------------|
| HE EMPLOYE<br>LLOWANCES<br>OR THE MON | MPLOYEES OF THE E<br>E FIELD TO ENTER A<br>S OR DEDUCTIONS FO<br>TH ENTERED IF ANY.<br>TE THE SALARY THI<br>TON. | DDITIONAL<br>OR AN EMPLOYEE | м                | DO<br>Ionth Yea<br>RREAR T |          | 22          | SHM GERA      | (יניני                                  |                  |             |                 |               |                        |                                    |                                       |           |             |                |                  |
| Salary                                | Information<br>Employee<br>Name                                                                                  | File No                     | Basic<br>Pension | DP                         | IR       | DA          | DA<br>Arrears | Old age<br>Pension                      | Medical<br>Allow | LTC         | Gross<br>Salary | Income<br>Tax | Commutatio<br>Recovery | <sup>n</sup> continues<br>Recovery | Paid<br>Days                          | M<br>All  | Aisc<br>Ded | Net<br>Payable | Approva<br>Statu |
|                                       |                                                                                                    | 2                           |                  |                            |          |             | <u> </u>      |                                         |                  |             | Į               |               |                        |                                    |                                       |           |             |                |                  |
|                                       |                                                                                                    | 2                           |                  | <u> </u>                   | ļ        |             | <u> </u>      | <u> </u>                                |                  |             | ļ               |               |                        | ļ                                  | <u> </u>                              |           |             | <u> </u>       | <u> </u>         |
|                                       |                                                                                                    | 2                           |                  | <u> </u>                   | ļ        |             |               |                                         |                  |             |                 |               |                        |                                    | ļ                                     |           |             |                |                  |
|                                       |                                                                                                    | 2                           |                  | <u> </u>                   | <u> </u> | · · · · · · | <u> </u>      | <u> </u>                                | ·                |             | <u> </u>        | <u> </u>      |                        |                                    |                                       |           | <u> </u>    | 1              | ( <u> </u>       |
|                                       |                                                                                                    |                             |                  |                            | []       | ĺ.          | i —           |                                         |                  |             |                 | []            |                        |                                    |                                       | 1         | 1           | j              |                  |
|                                       |                                                                                                    |                             |                  |                            |          |             |               |                                         |                  |             |                 |               |                        |                                    |                                       |           |             |                |                  |
|                                       |                                                                                                    | 2                           |                  | <u> </u>                   | ļ        |             | <u> </u>      | <u> </u>                                | ļ                |             | Į               |               |                        |                                    | ļ                                     |           |             |                | ļ                |
| _                                     |                                                                                                    |                             |                  | <u> </u>                   |          |             |               |                                         |                  | [           |                 |               |                        |                                    |                                       |           |             |                |                  |
|                                       |                                                                                                    | 2                           |                  | <u> </u>                   | <u> </u> | 1           | <u> </u>      | <u> </u>                                |                  |             | 1               |               |                        |                                    |                                       | 1         | 1           |                | ( <u> </u>       |
| - î                                   |                                                                                                    | 2                           | 1                |                            | Ì.       | i –         | i –           | i – – – – – – – – – – – – – – – – – – – |                  | [           | j               | İ i           |                        | í                                  | i i i i i i i i i i i i i i i i i i i | i –       | ĺ.          | i –            |                  |
|                                       |                                                                                                    |                             |                  |                            | [        |             | []            | ]]                                      |                  |             |                 |               |                        |                                    |                                       |           | [           |                |                  |
| _                                     |                                                                                                    | 2                           |                  |                            |          | <u> </u>    | Ļ             | Ļ                                       |                  |             | <u> </u>        |               |                        |                                    |                                       |           |             |                | <u> </u>         |
|                                       |                                                                                                    | 2                           |                  | L                          | l        |             |               |                                         |                  |             |                 |               |                        | I                                  | l                                     |           |             |                |                  |
| DOID                                  | Location                                                                                                    |                             | Banl             | k Name                     |          | ESI No.     | Р             | F No.                                   | Group            | Insurance M | lo. Emp li      | surance No.   | PAN No.                | TDS                                |                                       | Surcharge | Educa       | tion Cess      | Section Co       |
| ALLOW                                 | ANCES & DEDUC                                                                                                    | TIONS                       |                  | m                          |          |             |               |                                         |                  | (* Mandat   | ory Fields)     |               |                        |                                    |                                       |           | ][          |                |                  |

# 15. Employee data update request

#### Menu Path:

# Personal -> Pension Generation->Employee data update request

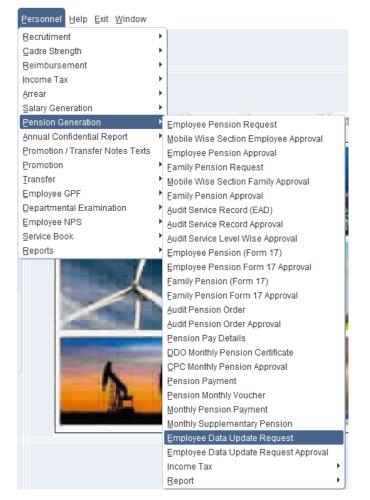

• Click on Employee Data Update request option the following screen will be shown.

• In this screen pensioner pension data update request will be entered.

| Retiree                    | m                |                                                                                        | File No                                                                                                    |                                                                                                    |                                                              |                                                                      |          |   |
|----------------------------|------------------|----------------------------------------------------------------------------------------|----------------------------------------------------------------------------------------------------|----------------------------------------------------------------------------------------------------|--------------------------------------------------------------|----------------------------------------------------------------------|----------|---|
|                            |                  |                                                                                        |                                                                                                    |                                                                                                    |                                                              |                                                                      |          |   |
| Designation                |                  |                                                                                        | Retire Date *                                                                                                    |                                                                                                    | m/yyyy)                                                      |                                                                      |          |   |
| Father Name                |                  |                                                                                        | DOB Family                                                                                                    | (do                                                                                                | i/mm/yyyy)                                                   |                                                                      |          |   |
| Family Pensioner           |                  |                                                                                        | Relation                                                                                                    |                                                                                                    | -                                                            |                                                                      |          |   |
| Address                    |                  |                                                                                        | Contact No                                                                                                    |                                                                                                    |                                                              |                                                                      |          |   |
|                            |                  |                                                                                        |                                                                                                    |                                                                                                    |                                                              |                                                                      |          |   |
| Bank Account No            |                  | В                                                                                      | ank                                                                                                    |                                                                                                    |                                                              |                                                                      | ×        | ) |
| Pan No                     |                  |                                                                                        |                                                                                                    |                                                                                                    |                                                              |                                                                      |          |   |
| DDO                        | 2                | Find %                                                                                 |                                                                                                    |                                                                                                    |                                                              |                                                                      |          |   |
|                            |                  | Find %                                                                                 |                                                                                                    |                                                                                                    |                                                              |                                                                      |          |   |
|                            |                  | Emp Code                                                                               | Employee Name                                                                                                    | File no                                                                                            | Desg code                                                    | Desgname                                                             | Dor 🔺    |   |
|                            |                  | 948126                                                                                 | BODH RAJ -                                                                                                    | P- 4874                                                                                            | 9333                                                         | PEON                                                                 | <u> </u> |   |
|                            |                  | 949088                                                                                 | PURAN CHAND -                                                                                                    | P-21263                                                                                            | 9130                                                         | LM                                                                   |          |   |
| Approved By                |                  |                                                                                        |                                                                                                    |                                                                                                    | 0170                                                         | A1.84                                                                |          |   |
|                            | 03/09/2022 17:29 | 949142                                                                                 | HARBHANS SINGH -                                                                                                    | P-2575                                                                                             | 9170                                                         | ALM<br>ALM                                                           |          |   |
| Approval Date              | 03/09/2022 17:29 |                                                                                        | HARBHANS SINGH -<br>DALIP CHAND -<br>TARLOK SINGH -                                                                              | P- 2575<br>P- 28357                                                                                | 9170                                                         | ALM<br>ALM<br>SSA                                                    |          |   |
| Approval Date<br>Update By | 03/09/2022 17:29 | 949142<br>952923                                                                       | DALIP CHAND -                                                                                                    | P-2575                                                                                             |                                                              | ALM                                                                  |          |   |
| Approval Date              | 03/09/2022 17:29 | 949142<br>952923<br>951976                                                             | DALIP CHAND -<br>TARLOK SINGH -                                                                                                  | P- 2575<br>P- 28357<br>P- 17829                                                                    | 9170<br>9131                                                 | ALM<br>SSA                                                           |          |   |
| Approval Date<br>Update By | 03:09:2022 17:29 | 949142<br>952923<br>951976<br>949827                                                   | DALIP CHAND -<br>TARLOK SINGH -<br>BODH RAJ -                                                                                    | P- 2575<br>P- 28357<br>P- 17829<br>P-21823                                                         | 9170<br>9131<br>9210                                         | ALM<br>SSA<br>LINEMAN                                                |          |   |
| Approval Date<br>Update By | 03.09/2022 17:29 | 949142<br>952923<br>951976<br>949827<br>953730<br>959673<br>967320                     | DALIP CHAND -<br>TARLOK SINGH -<br>BODH RAJ -<br>SUKHDEV SINGH -                                                                 | P- 2575<br>P- 28357<br>P- 17829<br>P-21823<br>P- 23680                                             | 9170<br>9131<br>9210<br>9170<br>9088<br>9037                 | ALM<br>SSA<br>LINEMAN<br>ALM<br>JE<br>DIVISIONAL SUPDT.              |          |   |
| Approval Date<br>Update By | 03.09/2022 17:29 | 949142<br>952923<br>951976<br>949827<br>953730<br>959673<br>967320<br>966816           | DALIP CHAND -<br>TARLOK SINGH -<br>BODH RAJ -<br>SUKHDEV SINGH -<br>RAM DASS -<br>KASTURI LAL -<br>RAM SINGH -                   | P- 2575<br>P- 28357<br>P- 17829<br>P- 21823<br>P- 23680<br>P- 1027<br>P-19558<br>P-22237           | 9170<br>9131<br>9210<br>9170<br>9088<br>9037<br>9130         | ALM<br>SSA<br>LINEMAN<br>ALM<br>JE<br>DIVISIONAL SUPDT.<br>LM        |          |   |
| Approval Date<br>Update By | 03.09/2022 17:29 | 949142<br>952923<br>951976<br>949827<br>953730<br>959673<br>967320<br>966816<br>966918 | DALIP CHAND -<br>TARLOK SINGH -<br>BODH RAJ -<br>SUKHDEV SINGH -<br>RAM DASS -<br>KASTURI LAL -<br>RAM SINGH -<br>GURNAM SINGH - | P- 2575<br>P- 28357<br>P- 17829<br>P-21823<br>P- 23680<br>P- 1027<br>P-19558<br>P-22237<br>P-18090 | 9170<br>9131<br>9210<br>9170<br>9088<br>9037<br>9130<br>9170 | ALM<br>SSA<br>LINEMAN<br>ALM<br>JE<br>DIVISIONAL SUPDT.<br>LM<br>ALM |          |   |
| Approval Date<br>Update By | 03/09/2022 17:29 | 949142<br>952923<br>951976<br>949827<br>953730<br>959673<br>967320<br>966816           | DALIP CHAND -<br>TARLOK SINGH -<br>BODH RAJ -<br>SUKHDEV SINGH -<br>RAM DASS -<br>KASTURI LAL -<br>RAM SINGH -                   | P- 2575<br>P- 28357<br>P- 17829<br>P- 21823<br>P- 23680<br>P- 1027<br>P-19558<br>P-22237           | 9170<br>9131<br>9210<br>9170<br>9088<br>9037<br>9130         | ALM<br>SSA<br>LINEMAN<br>ALM<br>JE<br>DIVISIONAL SUPDT.<br>LM        |          |   |
| Approval Date<br>Update By | 03/09/2022 17:29 | 949142<br>952923<br>951976<br>949827<br>953730<br>959673<br>967320<br>966816<br>966918 | DALIP CHAND -<br>TARLOK SINGH -<br>BODH RAJ -<br>SUKHDEV SINGH -<br>RAM DASS -<br>KASTURI LAL -<br>RAM SINGH -<br>GURNAM SINGH - | P- 2575<br>P- 28357<br>P- 17829<br>P-21823<br>P- 23680<br>P- 1027<br>P-19558<br>P-22237<br>P-18090 | 9170<br>9131<br>9210<br>9170<br>9088<br>9037<br>9130<br>9170 | ALM<br>SSA<br>LINEMAN<br>ALM<br>JE<br>DIVISIONAL SUPDT.<br>LM<br>ALM |          |   |

|                                                               | V 剩 L           | - × U              | PUNJAB ST | ATE PO                                 | WER CORPORA                                                      | TION LIMITED(22-23) | USER                           | :Administrator |
|---------------------------------------------------------------|-----------------|--------------------|-----------|----------------------------------------|------------------------------------------------------------------|---------------------|--------------------------------|----------------|
| Employee Informati                                            |                 | BODH RAJ -<br>PEON |           |                                        | File No<br>Retire Date *<br>DOB Family<br>Relation<br>Contact No |                     | (mm/yyyy)<br>(dd/mm/yyyy)<br>~ |                |
| Bank Account No<br>Pan No<br>DDO                              | -               | 254                |           | Bank<br>Location<br>C <b>ertificat</b> |                                                                  | opiouu bocument =   | CTION,0&A                      |                |
| Approved By<br>Approval Date<br>Update By<br>Approval Remarks | 03/09/2022 17:2 | 19                 |           | ved Statu<br>e Date                    | 03/09/2022 17                                                    | :29                 |                                |                |

# 16. Employee data update request approval

#### Menu Path:

Personal -> Pension Generation->Employee data update request approval

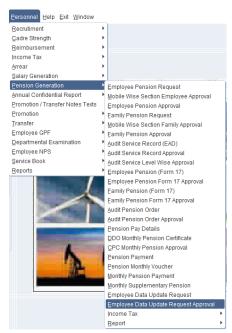

- Click on Pensioner data update request approval option the following screen will be shown.
- In this screen pensioner data update request will be verified and certified by the DDO.

| Approval Refer Back |
|---------------------|
|                     |
|                     |
|                     |
|                     |
|                     |
|                     |
|                     |
|                     |
|                     |
|                     |
|                     |
|                     |
|                     |
|                     |
|                     |
|                     |
|                     |
|                     |

|                               |                                 | Location *               |          |                   |                    |                     |             |   |
|-------------------------------|---------------------------------|--------------------------|----------|-------------------|--------------------|---------------------|-------------|---|
| Inapprove<br>Employee<br>Code | d Applications<br>Employee Name | Father /<br>Husband Name | Location | Designation       | Approval<br>Status | Approval Refer Back |             |   |
| 48126                         | BODH RAJ -                      |                          |          | PEON              |                    | 1                   |             | - |
| 67320                         | KASTURI LAL -                   | TEST                     |          | DIVISIONAL SUPDT. |                    | i                   | i=i         |   |
|                               | Î                               | i i                      |          | i i               |                    |                     |             |   |
|                               |                                 |                          |          |                   |                    | ĺ                   |             |   |
|                               |                                 |                          |          |                   |                    |                     |             |   |
|                               |                                 |                          |          |                   |                    |                     | E           |   |
|                               | I.                              |                          |          |                   | <b></b>            |                     | E           |   |
|                               |                                 |                          |          |                   |                    |                     | E           |   |
|                               | I                               |                          |          |                   | × .                |                     |             |   |
|                               |                                 |                          |          |                   | <b></b>            |                     |             |   |
|                               |                                 |                          |          |                   |                    |                     |             |   |
|                               | <u> </u>                        |                          |          |                   | -                  |                     |             |   |
|                               | Ļ                               |                          |          |                   | × .                |                     | Access Add  |   |
|                               | ļ                               |                          |          |                   |                    |                     |             |   |
|                               |                                 |                          |          |                   | ×                  |                     |             |   |
|                               |                                 |                          |          | PRINT             | ¥<br>*             | (* Mandate          | ory Fields) |   |